www.mientayvn.com

Dịch tiếng anh chuyên nghành khoa học tự nhiên và kĩ thuật.

Dịch các bài giảng trong chương trình học liệu mở của học viện MIT, Yale.

Tìm và dịch tài liệu phục vụ cho sinh viên làm seminer, luân văn.

Tai sao mọi thứ đều miễn u và chuyên nghiệp ???

Trao i tr c tuy n t i: **www.mientayvn.com/chat\_box\_toan.html**

# **MỘT SỐ MÔ HÌNH VÀ PHƯƠNG PHÁP TỐI ƯU**

# **1. Mô hình quy hoạch tuyến tính**

# *1.1. Các bước cần thiết khi áp dụng phương pháp mô hình hoá*

− Trước hết phải khảo sát, phát hiện vấn đề cần giải quyết.

− Phát biểu các điều kiện ràng buộc, mục tiêu của bài toán dưới dạng định tính. Sau đó lựa chọn các biến quyết định / các ẩn số và xây dựng mô hình định lượng (còn gọi là mô hình toán học).

− Thu thập số liệu, xác định phương pháp giải quyết.

− Định ra quy trình giải / thuật giải. Có thể giải mô hình bằng cách tính toán thông thường. Đối với các mô hình lớn, gồm nhiều biến và nhiều điều kiện ràng buộc cần lập trình và giải mô hình trên máy tính.

− Đánh giá kết quả. Trong trường hợp phát hiện thấy có kết quả bất thường hoặc kết quả không phù hợp với thực tế, cần kiểm tra và chỉnh sửa lại quy trình giải hoặc mô hình.

− Triển khai các phương án tìm được trên thực tế.

Các thuật ngữ sau thường gặp khi áp dụng phương pháp mô hình hoá:

− Ứng dụng toán / Toán ứng dụng (*Mathematical Applications* hay *Applied Mathematics*).

− Vận trù học (*Operations Research* viết tắt là *OR*).

− Khoa học quản lí (*Management Science* viết tắt là *MS*)

# *1.2. Mô hình quy hoạch tuyến tính*

# *Phát biểu mô hình*

Với mục đích tìm hiểu bước đầu, xét mô hình toán học sau đây, còn gọi là mô hình quy hoạch tuyến tính hay bài toán quy hoạch tuyến tính (BTQHTT), mà trong đó chúng ta muốn tối ưu hoá (cực đại hoá hay cực tiểu hoá) hàm mục tiêu:

> $z = c_1x_1 + c_2x_2 + c_nx_n \rightarrow Max (Min)$ *với các điều kiện ràng buộc:*  $a_{11}x_1 + a_{12}x_2 + \ldots + a_{1n}x_n \leq b_1$  $a_{21}x_1 + a_{22}x_2 + \ldots + a_{2n}x_n \leq b_2$ *...*   $a_{m1}x_1 + a_{m2}x_2 + ... + a_{mn}x_n \leq b_m$  $\{x_1, x_2, \ldots, x_n \geq 0 \}$  (điều kiên không âm)

**Ví dụ:**  $z = 8x_1 + 6x_2 \rightarrow Max$ với cá c ràng buộc:

$$
\begin{cases} 4x_1 + 2x_2 \le 60 \\ 2x_1 + 4x_2 \le 48 \\ x_1, x_2 \ge 0 \end{cases}
$$

Cần tìm các giá trị của các biến quyết định  $x_1, x_2$  để các ràng buộc được thoả mãn và hà m mục tiêu đạt giá trị lớn nhất.

Bài toán này có ý nghĩa kinh tế như sau: Giả sử một xí nghiệp sản xuất hai loại sản p hẩm I và II. Để sản xuất ra một đơn vị sản phẩm I cần có 4 đơn vị nguyên liệu loại A và 2 đơn vị nguyên liệu loại B, các chỉ tiêu đó cho một đơn vị sản phẩm loại II là 2 và 4. Lượng nguyên liệu dự trữ loại A và B hiện có là 60 và 48 (đơn vị). Hãy xác định phương án sản xuất đạt lợi nhuận lớn nhất, biết lợi nhuận trên mỗi đơn vị sản phẩm bán ra là 8 và 6 (đơn vị tiền tệ) cho các sản phẩm loại I và II.

# *Phương pháp đồ thị*

Phương pháp đồ thị có ý nghĩa minh hoạ và giúp hiểu bản chất vấn đề.

*Bước 1:* Vẽ miền ràng buộc / miền các phương án khả thi, là tập hợp các phương án khả th i (các phương án, nếu nói một cách ngắn gọn). Mỗi phương án được thể hiện qua bộ số  $(x_1, x_2)$  còn gọi là véc tơ nghiệm, thoả mãn tất cả các ràng buộc đã có (xem hình I.1).

– Trước hết chúng ta vẽ đồ thị  $4x_1 + 2x_2 = 60$  bằng cách xác định hai điểm trên đồ thị:  $(x_1 = 0, x_2 = 30)$  và  $(x_2 = 0, x_1 = 15)$ .

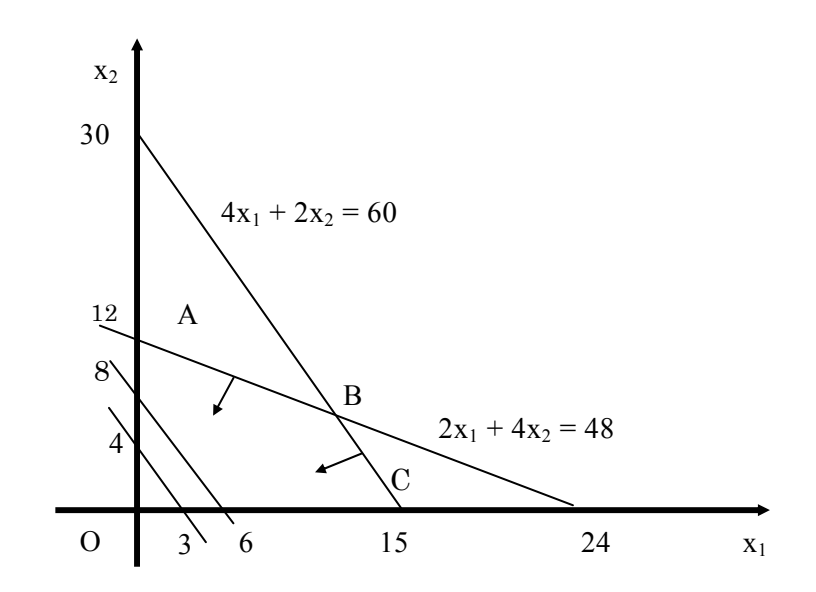

*Hình I.1. Phương pháp đồ thị giải bài toán quy hoạch tuyến tính* 

Đồ thị trên là một đường thẳng chia mặt phẳng làm hai nửa mặt phẳng: một phần gồm các điểm  $(x_1, x_2)$  thoả mãn  $4x_1 + 2x_2 \le 60$ ; một phần thoả mãn  $4x_1 + 2x_2 \ge 60$ . Ta tìm được nửa mặt phẳng thoả mãn  $4x_1 + 2x_2 \leq 60$ .

thị (x<sub>1</sub> = 0, x<sub>2</sub> = 12) và (x<sub>2</sub> = 0, x<sub>1</sub> = 24). Sau đó tìm nửa mặt phẳng thoả mãn 2x<sub>1</sub> + 4x<sub>2</sub> ≤ 48. – Tương tự, có thể vẽ đồ thị  $2x_1 + 4x_2 = 48$  bằng cách xác định hai điểm thuộc đồ

thoả mãn hai ràng buộc đầu tiên. Tuy nhiên, để thoả mãn điều kiện không âm của các biến, ta chỉ xét các điểm nằm trong góc phần tư thứ nhất. Vậy miền các phương án khả  $-$  Lúc này, giao của hai nửa mặt phẳng tìm được trên cho ta tập hợp các điểm (x<sub>1</sub>, x<sub>2</sub>) thi là miền giới hạn bởi tứ giác OABC (còn gọi là đơn hình vì là miền tạo nên bởi giao của các nửa mặt phẳng).

*Bước 2:* Trong miền (OABC) ta tìm điểm (x<sub>1</sub>, x<sub>2</sub>) sao cho

 $z = 8x_1 + 6x_2$  đạt giá trị lớn nhất.

*Cách 1: Dùng đường đồng mức.* Tùy theo giá trị của x<sub>1</sub>, x<sub>2</sub> mà z có những mức giá trị khác nhau.

kì, nhưng chọn c = 24 là bội số chung của 6 và 8 để việc tìm toạ độ các điểm cắt hai trục t oạ độ thuận lợi hơn). Dễ dàng tìm được hai điểm nằm trên đường đồng mức này là  $-V\tilde{e}$  đường đồng mức:  $8x_1 + 6x_2 = c \dot{\sigma}$  mức c = 24, (ta có thể chọn giá trị c bất  $(x_1$  = 0,  $x_2 = 4$ ) và ( $x_2 = 0$ ,  $x_1 = 3$ ). Các điểm nằm trên đường đồng mức này đều cho giá trị hàm mục tiêu  $z = 24$ .

 $(0, x_2 = 8)$  và  $(x_2 = 0, x_1 = 6)$ . Chúng ta nhận thấy, nếu tịnh tiến song song đường đồng mức lên trên theo hướng của véc tơ pháp tuyến  $\frac{1}{n}$ – Tương tự, có thể vẽ đường đồng mức thứ hai:  $8x_1 + 6x_2 = 48$  đi qua hai điểm ( $x_1 =$  $(8, 6)$  thì giá trị của hàm mục tiêu  $z = 8x_1 +$ 6x2 tăng lên.

Vậy giá trị z lớn nhất đạt được khi đường đồng mức đi qua điểm B(12, 6) (tìm được  $x_1 = 12$ ,  $x_2 = 6$  bằng cách giải hệ phương trình  $4x_1 + 2x_2 = 60$  và  $2x_1 + 4x_2 = 48$ ).

*Kết luận:* Trong các phương án khả thi thì phương án tối ưu là  $(x_1 = 12, x_2 = 6)$ . Tại phương án này, giá trị hàm mục tiêu là lớn nhất  $z_{\text{max}} = 8 \times 12 + 6 \times 6 = 132$ .

luôn đạt được tại một trong các đỉnh của đơn hình hay còn gọi là các điểm cực biên của đơn h ình (chính xác hơn, điểm cực biên là điểm thuộc đơn hình, mà không thể tìm được *Nhận xét:* Phương án tối ưu của bài toán trên (hay các BTQHTT khác, nếu có) một đoạn thẳng nào cũng thuộc đơn hình nhận điểm đó là điểm trong). Nhận xét trên đây là một định lí toán học đã được chứng minh một cách tổng quát. Nói một cách hình ảnh, muốn đạt được phương án tối ưu cho các BTQHTT thì cần phải "mạo hiểm" đi xét các điểm cực biên của miền phương án.

hàm mục tiêu tại các điểm cực biên của miền phương án. *Cách 2:* Từ nhận xét trên, để tìm phương án tối ưu ta chỉ cần so sánh giá trị của

Tính giá trị z tại O(0, 0): z(0, 0) = 0; tại A(0, 12): z(0, 12) = 72; tại C(15,0): z(15, 0) = 120; tại B(12, 6):  $z(12, 6) = 132 = Max\{z(0), z(A), z(B), z(C)\}$ . Vậy  $z_{max} = 132$ .

*Nhận xét:* Muốn tìm phương án tối ưu của BTQHTT ta xuất phát từ một điểm cực biên n ào đó, tìm cách cải thiện hàm mục tiêu bằng cách đi tới điểm cực biên kề nó. Tiếp tục như vậy cho tới khi tìm được phương án tối ưu. Trong trường hợp BTQHTT có phương án tối ưu thì quy trình giải này bao gồm hữu hạn bước (do số điểm cực biên là hữu hạn).

Đối với BTQHTT đang xét, quy trình giải được minh hoạ như sau:

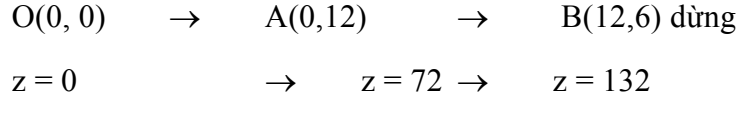

hoặc:

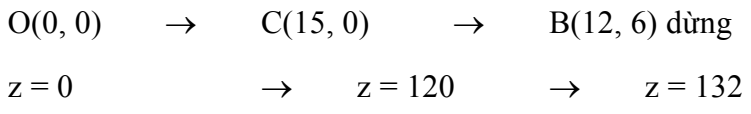

*Sơ đồ khối* 

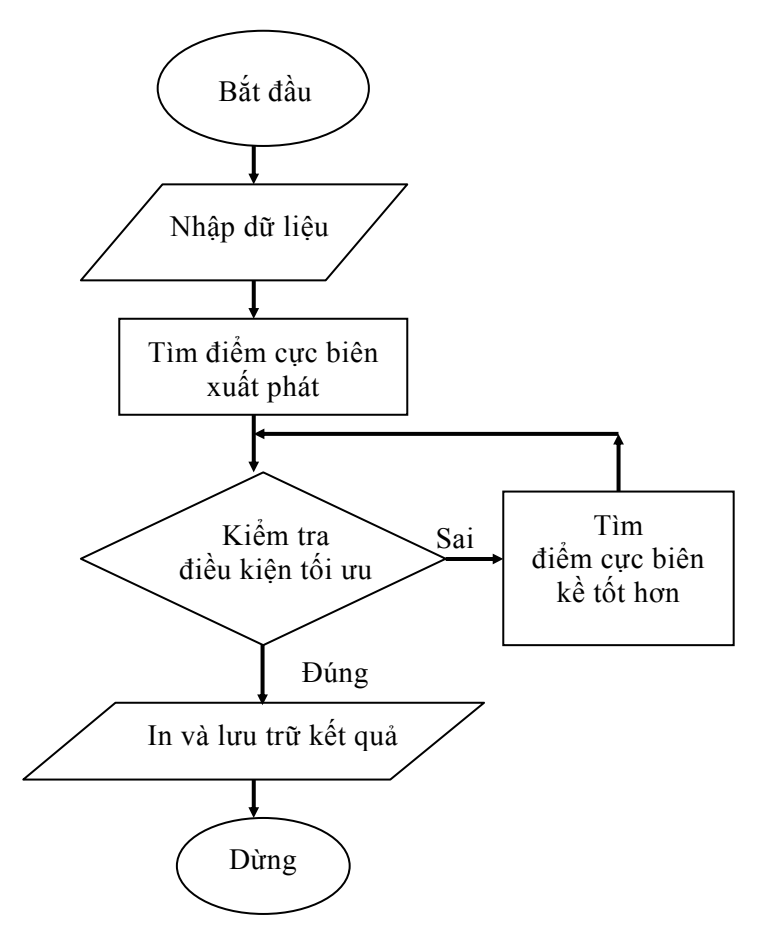

*Hình I.2. Sơ đồ khối giải BTQHTT* 

uy trình giải BTQHTT tổng quát có sơ đồ khối giản lược như trình bày trên hình Q I.2. T rong sơ đồ trên, vì mục đích trình bày vấn đề đơn giản, chúng ta không đề cập tới các trường hợp khi BTQHTT có miền phương án là tập rỗng (lúc đó ta không tìm được phương án xuất phát) cũng như khi ta không tìm được điểm cực biên kề tốt hơn mặc dù điều kiện tối ưu chưa thoả mãn (lúc đó tập các giá trị hàm mục tiêu z không bị chặn).

#### *1.3. Phương pháp đơn hình*

Đây là phương pháp số giải BTQHTT theo sơ đồ trên. Để giải ví dụ đã cho, trước hết c húng ta cần đưa BTQHTT về dạng chính tắc bằng cách thêm vào các biến bù không âm  $x_3$  và  $x_4$  như sau:

$$
z = 8x_1 + 6x_2 + 0x_3 + 0x_4 \rightarrow Max
$$

với các ràng buộc:

$$
4x1 + 2x2 + x3 = 60
$$
  
2x<sub>1</sub> + 4x<sub>2</sub> + x<sub>4</sub> = 48  
x<sub>1</sub>, x<sub>2</sub>, x<sub>3</sub>, x<sub>4</sub> \ge 0

### *Cách lập và biến đổi các bảng đơn hình*

Để giải BTQHTT dạng chính tắc trên đây, cần lập một số bảng đơn hình như trình bày tr ong bảng I.1. Trước hết, cần điền số liệu của bài toán đã cho vào bảng đơn hình bước 1:

− Cột 1 là cột hệ số hàm mục tiêu ứng với các biến cơ sở đã chọn. Phương án xuất phát có thể chọn là  $x_1 = x_2 = 0$  (đây chính là điểm gốc toạ độ O(0, 0)), do đó  $x_3 = 60$ ,  $x_4 =$ 48). Như vậy tại bước này chúng ta chưa bước vào sản xuất, nên trong phương án chưa có đơn vị sản phẩm loại I hay II được sản xuất ra (chỉ "sản xuất" ra các lượng nguyên liệu dư thừa, ta cũng nói là các "sản phẩm" loại III và IV), và giá trị hàm mục tiêu z tạm thời bằng 0. Các biến bù có giá trị lớn hơn 0 có nghĩa là các nguyên liệu loại tương ứng chưa được sử dụng hết. Ta gọi các biến  $x_3$  và  $x_4$  là các biến cơ sở vì chúng có giá tri lớn hơn 0 còn  $x_1$  và  $x_2$  là các biến ngoài cơ sở vì chúng có giá trị bằng 0. Với bài toán có hai ràng buộc, tại mỗi bước chỉ có hai biến cơ sở.

− Cột 2 là cột các biến cơ sở. Trong cột 3 (cột phương án) cần ghi các giá trị của các b iến cơ sở đã chọn.

− Các cột tiếp theo là các cột hệ số trong các điều kiện ràng buộc tương ứng với các biến  $x_1, x_2, x_3$  và  $x_4$  của bài toán đã cho.

| Hệ số hàm<br>mục tiêu $c_i$ | Biến cơ<br>$S\overset{\circ}{O}$ | Phương<br>án | $c_1 = 8$<br>$X_1$ | $c_2 = 6$<br>$X_2$ | $c_3 = 0$<br>$X_3$ | $c_4 = 0$<br>$X_4$ |
|-----------------------------|----------------------------------|--------------|--------------------|--------------------|--------------------|--------------------|
| $\Omega$                    |                                  | 60           | $\overline{4}$     | $\overline{2}$     | 1                  | $\theta$           |
| $\theta$                    | $X_3$<br>$X_4$                   | 48           | $\overline{2}$     | $\overline{4}$     | $\theta$           | 1                  |
|                             |                                  |              |                    |                    |                    |                    |
| Hàng z                      |                                  | $z_0=0$      | $z_1 = 0$          | $z_2 = 0$          | $z_3 = 0$          | $z_4 = 0$          |
| Hàng $\Delta_i = c_j - z_j$ |                                  |              | $\Delta_1=8$       | $\Delta_2 = 6$     | $\Delta_3=0$       | $\Delta_4=0$       |
| 8                           | $X_1$                            | 15           | 1                  | 1/2                | 1/4                | $\theta$           |
| $\theta$                    | $X_4$                            | 18           | $\overline{0}$     | 3                  | $-1/2$             | 1                  |
| Hàng z                      |                                  | $z_0$ = 120  | $z_1 = 8$          | $z_2 = 4$          | $z_3 = 2$          | $z_4 = 0$          |
| Hàng $\Delta_i = c_j - z_j$ |                                  |              | $\Delta_1=0$       | $\Delta_2 = 2$     | $\Delta_3 = -2$    | $\Delta_4=0$       |
| 8                           | $X_1$                            | 12           | 1                  | $\Omega$           | 1/3                | $-1/6$             |
| 6                           | $X_2$                            | 6            | $\boldsymbol{0}$   | 1                  | $-1/6$             | 1/3                |
| Hàng z                      |                                  | $z_0$ = 132  | 8                  | 6                  | 5/3                | 2/3                |
| Hàng $\Delta_i = c_j - z_j$ |                                  |              | $\boldsymbol{0}$   | $\boldsymbol{0}$   | $-5/3$             | $-2/3$             |

*Bảng I.1. Các bảng đơn hình giải BTQHTT* 

#### *Phân tích bảng đơn hình bước 1*

 $-$  Hệ số ứng với biến  $x_1$  trên hàng thứ nhất là  $a_{11} = 4$  có nghĩa là tỉ lệ thay thế riêng giữa một đơn vị sản phẩm loại I và một đơn vị sản phẩm loại III là 4 (giải thích: xét phương trình / ràng buộc thứ nhất  $4x_1 + 2x_2 + x_3 = 60$ ,  $x_1$  tăng một đơn vị thì  $x_3$ phải giảm bốn đơn vị nếu giữ nguyên x2). Tương tự ta có thể giải thích được ý nghĩa của các hệ số a<sub>ii</sub> khác cho trên hàng 1 và hàng 2 trong bảng đơn hình bước 1.

– Chúng ta xét hàng z của bảng đơn hình. Để tính z<sub>1</sub>, cần áp dụng công thức z<sub>1</sub> = (cột hệ số của hàm mục tiêu)  $\times$  (cột hệ số của biến x<sub>1</sub>) = 0×4 + 0×2 = (giá một đơn vị sản phẩm loại III)×(tỉ lệ thay thế riêng loại I / loại III) + (giá một đơn vị sản phẩm loại IV)  $\times$  (tỉ lệ thay thế riêng loại I / loại IV) = tổng chi phí phải bỏ ra khi đưa thêm một đơn vị sản phẩm loại I vào phương án sản xuất mới = 0. Các giá trị  $z_i$ , với j = 1, 2, 3, 4, được tính tương tự và chính là các chi phí khi đưa một thêm một đơn vị sản phẩm loại  $x_i$  vào phương án sản xuất mới. Còn  $z_0$  là giá trị của hàm mục tiêu đạt được tại phương án đang xét:  $z_0 = (c \t{o} t \t{h} \t{e} s \t{o} c \t{u} a \t{h} am m \t{u} c \t{t} \t{e} \t{u}) \times (c \t{o} t \t{h} m \t{v} \t{o} a \t{h} a) = 0 \times 60 + 0 \times 48 = 0.$ 

– Trên hàng  $\Delta_i$  cần ghi các giá trị  $\Delta_i$ , j = 1, 2, 3, 4, tính theo công thức  $\Delta_i$  = c<sub>i</sub> –z<sub>i</sub> = lợi nhuận trên một đơn vị sản phẩm – chi phí trên một đơn vị sản phẩm. Vậy  $\Delta_i$  là "lãi biên"/một đơn vị sản phẩm khi đưa thêm một đơn vị sản phẩm loại j vào phương án sản xuất mới. Nếu  $\Delta_i$  > 0 thì hàm mục tiêu còn tăng được khi ta đưa thêm các đơn vị sản phẩm loại j vào phương án sản xuất mới. Có thể chứng minh được  $\Delta_i$  chính là đạo hàm riêng ∂z/∂x<sub>i</sub> của hàm mục tiêu z theo biến x<sub>i</sub>. Như vậy, x<sub>1</sub> tăng lên 1 thì z tăng lên 8 còn x2 tăng lên 1 thì z tăng lên 6.

Do  $\Delta_1$  và  $\Delta_2$  đều dương nên vẫn còn khả năng cải thiên hàm mục tiêu khi chuyển sang (hay "xoay sang") một phương án cực biên kề tốt hơn (quay lại nhận xét ở phần giải bài toán bằng phương pháp đồ thị: điểm cực biên kề của điểm (0, 0) có thể là A(0, 12) hay C(15, 0)).

#### *Thủ tục xoay (pivotal procedure)*

*Bước 1:* Chọn cột xoay là cột có  $\Delta$ <sub>i</sub> > 0 tức là chọn biến x<sub>i</sub> làm biến cơ sở mới do  $x_i$  tăng kéo theo hàm mục tiêu tăng. Ở đây ta chon đưa  $x_1$  vào (đánh dấu  $\sqrt{\sigma}$  cột  $\Delta_1$ ).

*Bước 2:* Chọn hàng xoay để xác định đưa biến nào ra khỏi số biến cơ sở (vì tại mỗi bước số biến cơ sở là không thay đổi). Để chọn hàng xoay, ta thực hiện quy tắc "tỉ số dương bé nhất" bằng cách lấy cột phương án  $(60 \t 48)^T$  chia tương ứng cho cột xoay  $(4 \t 60 \t 48)^T$  $2)^T$  để chọn tỉ số bé nhất. Một điều cần chú ý là ta chỉ xét các tỉ số có mẫu số dương.

Vì Min $\{60/4, 48/2\} = 60/4$  đạt được tại hàng đầu, nên ta đánh dấu  $\sqrt{\ }$  vào hàng xoay là hàng đầu (hàng tương ứng với biến x<sub>3</sub>). Do đó cần đưa x<sub>3</sub> ra khỏi các biến cơ sở.

*Bước 3:* Chọn phần tử xoay nằm trên giao của hàng xoay và cột xoay.

*Bước 4:* Xoay sang bảng đơn hình mới, xác định các biến cơ sở mới để điền vào cột biến cơ sở, đồng thời thay các giá trị trong cột hệ số hàm mục tiêu. Sau đó, tính lại các phần tử của hàng xoay bằng cách lấy hàng xoay cũ chia cho phần tử xoay để có hàng mới tương ứng.

*Bước 5:* Các phần tử còn lại của bảng đơn hình mới được tính theo quy tắc "hình chữ nhật": (1)**mới** = (1)**cũ** – (2)**cũ**× (4)**cũ**/(3)**cũ**, trong đó (3) là đỉnh tương ứng với phần tử xoay (xem hình I.3).

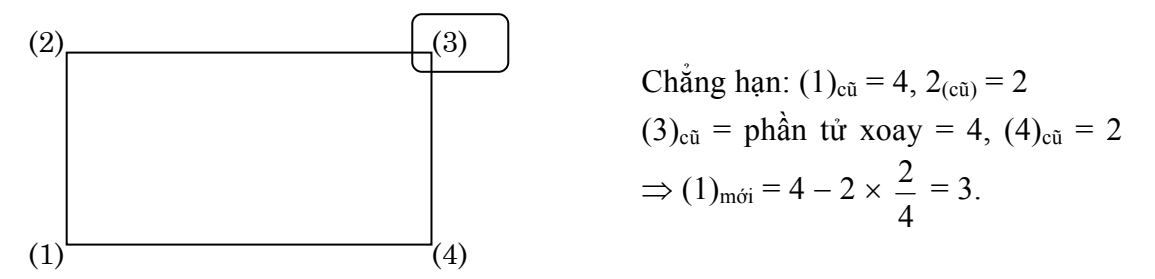

#### *Hình I.3. Quy tắc hình chữ nhật*

*Giải thích:* Các bước xoay trên đây chỉ là phép biến đổi tương đương hệ phương trình

$$
4x_1 + 2x_2 + x_3 = 60
$$
 (a)  
. 
$$
2x_1 + 4x_2 + x_4 = 48
$$
 (b)

để có hệ

$$
\begin{cases} x_1 + (1/2)x_2 + (1/4)x_3 & = 15 (a') \\ 1 & \text{if } a' \text{ is } 1 \end{cases}
$$

$$
0x_1 + 3x_2 - (1/2)x_3 + x_4 = 18 (b')
$$

bằng cách lấy phương trình (a) chia cho 4 (phần tử xoay) để có (a'), rồi lấy (b) trừ bớt  $2 \times (a)/4$  để có (b'). Đây chính là nội dung của bước 4 và bước 5. Còn bước 3 sẽ đảm bảo rằng giá trị của các biến cơ sở mới không âm  $(x_1 = 15, x_4 = 18)$ .

Áp dụng thủ tục xoay cho các phần tử nằm trên hàng 1 và 2 của bảng đơn hình bước 1, sau đó tính các giá trị trên hàng z<sub>i</sub> và  $\Delta_i$  tương tự như khi lập bảng đơn hình bước 1, chúng ta sẽ nhận được bảng đơn hình bước 2.

#### *Phân tích bảng đơn hình bước 2*

Bảng bước 2 có thể được phân tích tương tự như bảng bước 1. Cần chú ý rằng lúc này ta đang ở vị trí của điểm C(15, 0) vì  $x_1 = 15$  còn  $x_2 = 0$ ; giá trị của hàm mục tiêu là  $z_0$  = 120 đã được cải thiện hơn so với bước 1. Ta thấy  $\Delta_2$  = 2 > 0 nên còn có thể cải thiện hàm mục tiêu bằng cách chọn biến  $x_2$  làm biến cơ sở mới. Thực hiện các bước xoay sang phương án cực biên kề tốt hơn, chúng ta sẽ có bảng đơn hình bước 3.

#### *Phân tích bảng đơn hình bước 3*

Tại bảng đơn hình bước 3 ta thấy điều kiện tối ưu đã được thoả mãn *(*∆*j* ≤ *0*  <sup>∀</sup>*j=1, 2, 3, 4)* nên không còn khả năng cải thiện phương án. Phương án tối ưu đã đạt được tại  $x_1 = 12$ ,  $x_2 = 6$ ,  $x_3 = 0$ ,  $x_4 = 0$ , tức là tại điểm cực biên B(12, 6) với giá trị  $z_{\text{max}} = 132$ .

# *Một số chú ý*

− Điều kiện tối ưu cho các BTQHTT dạng Max là  $\Delta_i$  ≤ 0  $\forall j$ .

− Đối với các BTQHTT cần cực tiểu hoá hàm mục tiêu thì điều kiện tối ưu (hay tiêu chuẩn dừng) là  $\Delta_i \geq 0$   $\forall j$  (nếu tồn tại j mà  $\Delta_i \leq 0$  thì cần tiếp tục cải thiện hàm mục tiêu bằng cách chọn cột j làm cột xoay...).

− Trong thực tiễn giải các BTQHTT dạng tổng quát có thể xảy ra trường hợp không tìm được phương án xuất phát (tức là không có phương án khả thi, xem thêm mục 1.2). Lúc này có thể kết luận mô hình đã thiết lập có các điều kiện ràng buộc quá chặt chẽ, cần xem xét nới lỏng các điều kiện này.

− Trong trường hợp ta tìm được cột xoay mà không tìm được hàng xoay thì kết luận hàm mục tiêu không bị chặn trên (đối với các BTQHTT dạng Max) hoặc không bị chặn dưới (đối với các BTQHTT dạng Min). Khi đó dừng quá trình giải và kết luận mô hình quy hoạch tuyến tính đã thiết lập không phù hợp với thực tế.

### *1.4. Giải mô hình quy hoạch tuyến tính bằng các phần mềm tính toán*

Hiện nay có nhiều phần mềm tính toán giải BTQHTT khá hiệu quả như Excel, Lingo. Những phần mềm này rất thân thiện với người dùng. Tuy nhiên cần nhấn mạnh rằng, việc phát biểu được mô hình bài toán và phân tích, đánh giá được kết quả mới chính là những khâu quan trọng nhất trong phương pháp mô hình hoá. Sau đây, chúng ta dùng phần mềm Lingo để giải ví dụ đã xét ở trên.

$$
z = 8x_1 + 6x_2 \rightarrow Max
$$

với các ràng buộc:

$$
\begin{cases} 4x_1 + 2x_2 \le 60 \\ 2x_1 + 4x_2 \le 48 \\ x_1, x_2 \ge 0. \end{cases}
$$

Để giải bài toán này, chúng ta cần cài đặt Lingo vào trong máy tính. Nhấn vào biểu tượng Lingo trên màn hình để vào cửa sổ Lingo. Sau đó thực hiện các lệnh Lingo: *Menu > New > <Untitle>* và gõ vào các dữ liệu của bài toán như hình I.4.

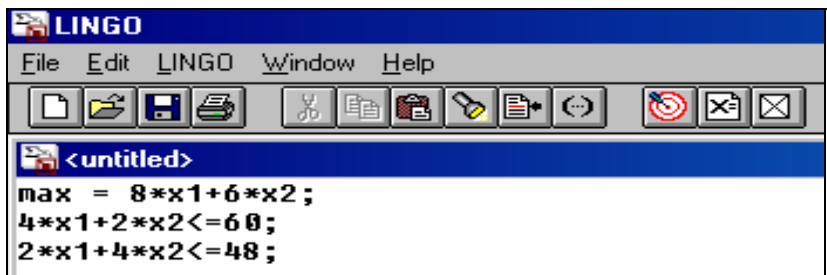

*Hình I.4. Nhập dữ liệu của bài toán quy hoạch tuyến tính trong Lingo* 

Tiếp theo, cần nháy chuột vào nút LINGO và giải bài toán để thu được kết quả chi tiết như trên hình I.5.

| Rows= 3 Vars= 2 No. integer vars= 0 ( all are linear)<br>8 Constraint nonz= $4($ 8 are +- 1) Density=0.889<br>Smallest and largest elements in absolute value= 2.00000<br>60.0000 |
|----------------------------------------------------------------------------------------------------|
|                                                                                                    |
| <b>Reduced Cost</b><br>$0.0000000E + 00$<br>$0.0000000E + 00$                                                                                                    |
| <b>Dual Price</b><br>1.000000<br>$0.0000000E + 00$ 1.666667<br>0.6666667                                                                                                    |
|                                                                                                    |

*Hình I.5. Kết quả giải bài toán quy hoạch tuyến tính trong Lingo* 

Kết quả chi tiết cho ta biết giá trị cực đại của hàm mục tiêu là 132 với phương án tối ưu là:  $x_1 = 12$ ,  $x_2 = 6$ . Các giá trị tối ưu của các biến đối ngẫu là  $y_1 = 5/3$  và  $y_2 = 2/3$ (còn gọi là các giá ước định hay giá bóng *Shadow Prices*).

# *1.5. Một số ứng dụng của phương pháp đơn hình*

(Giải các bài toán quy hoạch sản xuất trong lĩnh vực cơ khí và điện lực)

## *Bài toán phân phối điện năng*

Có ba hộ phụ tải cần được cung cấp điện năng từ hai nguồn điện nằm cách xa nhau. Giá thành truyền tải một đơn vị điện năng từ nguồn i đến hộ tiêu thụ j là c<sub>ii</sub>. Khả năng cung cấp điện năng của mỗi nguồn bị giới hạn bởi trữ lượng hiện có của chúng là  $A_1$  và  $A_2$ . Nhu cầu tiêu dùng của các hộ tiêu thụ là  $B_1$ ,  $B_2$  và  $B_3$ . Gọi  $x_{ii}$  là lượng điện năng được đưa từ nguồn i tới hộ tiêu thụ j. Cần phải xác định các x<sub>ii</sub> sao cho tổng chi phí là nhỏ nhất. Như vậy ta có BTQHTT sau:

$$
z = \sum_{i=1}^{2} \sum_{j=1}^{3} c_{ij} x_{ij} \qquad \rightarrow \qquad \text{Min}
$$

với các điều kiện ràng buộc là:

$$
x_{11} + x_{12} + x_{13} \le A_1,
$$
  
\n
$$
x_{21} + x_{22} + x_{23} \le A_2,
$$
  
\n
$$
x_{11} + x_{21} = B_1,
$$
  
\n
$$
x_{12} + x_{22} = B_2,
$$
  
\n
$$
x_{13} + x_{23} = B_3,
$$
  
\n
$$
x_{ij} \ge 0, \forall i = 1, 2 \text{ via } \forall j = 1, 2, 3.
$$

Bài toán trên đây (hoặc ở dạng tổng quát hơn) có thể giải được bằng phương pháp đơn hình đã biết hay phương pháp phân phối sẽ được nghiên cứu ở mục 1.3, chương II.

#### *Bài toán phân tải cho máy*

Một xí nghiệp có hai loại máy  $M_1$  và  $M_2$ . Các loại máy này có thể sản xuất được ba loại sản phẩm P<sub>1</sub>, P<sub>2</sub> và P<sub>3</sub> với các năng suất là a<sub>ii,</sub> chẳng hạn máy M<sub>1</sub> sản xuất sản phẩm P<sub>2</sub> với năng suất a<sub>12</sub>. Mỗi đơn vị sản phẩm mang lại lãi suất c<sub>i</sub> với j = 1, 2, 3. Mỗi tháng xí nghiệp phải sản xuất sản phẩm loại j không ít hơn bj đơn vị và không vượt quá dj đơn vị,  $j = 1, 2, 3$ . Hãy lập kế hoạch phân tải cho các máy sao cho đạt tổng lợi nhuận lớn nhất.

Dễ thấy bài toán này dẫn tới BTQHTT sau:

$$
z = \sum_{j=1}^{3} c_j \sum_{i=1}^{2} a_{ij} x_{ij} \rightarrow Max
$$

với các điều kiện ràng buộc:

$$
a_{11}x_{11} + a_{21}x_{21} \ge b_1,
$$
  
\n
$$
a_{12}x_{12} + a_{22}x_{22} \ge b_2,
$$
  
\n
$$
a_{13}x_{13} + a_{23}x_{23} \ge b_3,
$$
  
\n
$$
a_{11}x_{11} + a_{21}x_{21} \le d_1,
$$
  
\n
$$
a_{12}x_{12} + a_{22}x_{22} \le d_2,
$$
  
\n
$$
a_{13}x_{13} + a_{23}x_{23} \le d_3,
$$
  
\n
$$
x_{11} + x_{12} + x_{13} \le m_1,
$$
  
\n
$$
x_{21} + x_{22} + x_{23} \le m_2,
$$
  
\n
$$
x_{ij} \ge 0, i = 1, 2, v \grave{a} j = 1, 2, 3.
$$

(trong đó m<sub>1</sub> và m<sub>2</sub> là tổng thời gian chạy máy M<sub>1</sub> và M<sub>2</sub>).

Bài toán trên đây còn có thể phát biểu một cách tổng quát hơn và vẫn giải được bằng phương pháp đơn hình. Hơn nữa, trong lĩnh vực quy hoạch sản xuất hay quản lí kinh doanh, nói riêng trong ngành cơ khí và điện lực, BTQHTT được ứng dụng rất rộng rãi và mang lại hiệu quả cần thiết.

# **2. Bổ sung thêm về phương pháp đơn hình**

## *2.1. Đưa BTQHTT về dạng chính tắc*

**Ví dụ 1:** (Trường hợp các ràng buộc đều có dấu ≤)

$$
z = 8x_1 + 6x_2 \rightarrow Max
$$

với các ràng buộc:

$$
\begin{cases} 4x_1 + 2x_2 \le 60 \\ 2x_1 + 4x_2 \le 48 \\ x_1, x_2 \ge 0 \end{cases}
$$

Đưa BTQHTT về dạng chính tắc như đã biết bằng cách thêm hai biến bù (*slack variables*) x<sub>3</sub> và x<sub>4</sub>. Ta có BTQHTT dang chính tắc là:

$$
z = 8x_1 + 6x_2 + 0x_3 + 0x_4 \rightarrow Max
$$
  

$$
\begin{cases} 4x_1 + 2x_2 + x_3 = 60 \\ 2x_1 + 4x_2 + x_4 = 48 \\ x_1, x_2, x_3, x_4 \ge 0 \end{cases}
$$

Lúc này, trong hệ hai điều kiện ràng buộc đã có đủ hai biến đứng độc lập trong từng phương trình với hệ số +1, nên đã có thể tìm được phương án cực biên xuất phát để bắt đầu quá trình giải bài toán. Một cách tổng quát, *BTQHTT dạng chính tắc là bài toán*  với các biến không âm, các ràng buộc với dấu "=", hệ số vế phải của các ràng buộc

không âm. Ngoài ra, mỗi phương trình bắt buộc phải có một biến đứng độc lập với hệ số *+1.*

**Ví dụ 2:** (Trường hợp có điều kiện ràng buộc với dấu ≥)

$$
z = 8x_1 + 6x_2 \rightarrow Max
$$

với các ràng buộc:

$$
\begin{cases} 4x_1 + 2x_2 \le 60 \\ 2x_1 + 4x_2 \ge 48 \\ x_1, x_2 \ge 0 \end{cases}
$$

Ta thêm các biến bù x3 (*slack variable*) mang dấu "+", x4 (*surplus variable*) mang dấu "−" để có hệ điều kiện ràng buộc sau:

$$
\begin{cases} 4x_1 + 2x_2 + x_3 = 60 \\ 2x_1 + 4x_2 - x_4 = 48 \\ x_1, x_2, x_3, x_4 \ge 0 \end{cases}
$$

Phải thêm biến giả  $x_5$  ( $x_5$  gọi là lượng vi phạm của phương trình thứ hai) để được hệ điều kiện ràng buộc

$$
\begin{cases} 4x_1 + 2x_2 + x_3 = 60 \\ 2x_1 + 4x_2 - x_4 + x_5 = 48 \\ x_1, x_2, x_3, x_4, x_5 \ge 0 \end{cases}
$$

Lúc này, đã có đủ hai biến đứng độc lập trong từng phương trình với hệ số +1, nên đã có thể tìm được phương án cực biên xuất phát để bắt đầu quá trình giải bài toán bằng phương pháp đơn hình với hàm mục tiêu là  $z = 8x_1 + 6x_2 + 0x_3 + 0x_4 - Mx_5 \rightarrow$ Max, trong đó M ≈ +∞ và biểu thức −Mx<sub>5</sub> gọi là lượng phạt (đánh thuế). Bài toán đã được đưa về dạng chính tắc. Lượng vi phạm  $x_5$  càng lớn thì hàm mục tiêu càng giảm, giá trị của hàm mục tiêu chỉ có thể đạt Max khi  $x_5 = 0$ .

**Ví dụ 3:** (Trường hợp có biến không dương)

$$
z = 8x_1 - 6x_2 \rightarrow Max
$$

với các ràng buộc:

$$
\begin{cases} 4x_1 + 2x_2 + x_3 \le 60 \\ 2x_1 + 4x_2 - x_4 = 48 \\ x_1 \ge 0, x_2 \le 0, x_3 \ge 0, x_4 \ge 0 \end{cases}
$$

Lúc này muốn giải bài toán bằng phương pháp đơn hình ta phải đổi biến  $x'_2 = -x_2$ . Ta có BTQHTT với các biến đều không âm.

$$
z = 8x_1 + 6x'_2 \rightarrow Max
$$

với các ràng buộc:

$$
\begin{cases} 4x_1 - 2x'_2 + x_3 \le 60 \\ 2x_1 - 4x'_2 - x_4 = 48 \\ x_1, x'_2, x_3, x_4 \ge 0 \end{cases}
$$

**Ví dụ 4:** (Trường hợp có biến với dấu tuỳ ý)

$$
z = 8x_1 + 6x_2 \rightarrow Max
$$

với các ràng buộc:

$$
\begin{cases} 4x_1 + 2x_2 \le 60 \\ 2x_1 + 4x_2 \le 48 \\ x_1 \ge 0, x_2 \end{cases}
$$
 dáu tuyý

Lúc này ta viết biến x<sub>2</sub> dưới dạng x<sub>2</sub> = x'<sub>2</sub> – x"<sub>2</sub> với

$$
\begin{cases} x'_2 = \max[0, x_2] \\ x''_2 = \max[0, -x_2] \end{cases}
$$
thì dàm bào 
$$
\begin{cases} x'_2 \ge 0 \\ x''_2 \ge 0 \end{cases}
$$

Các ràng buộc sẽ là

$$
\begin{cases} 4x_1 + 2x'_2 - 2x''_2 + x_3 = 60 \\ 2x_1 + 4x'_2 - 4x'_2 + x_4 = 48 \\ x_1, x'_2, x''_2, x_3, x_4 \ge 0 \end{cases}
$$

Bài toán với hàm mục tiêu là:  $z = 8x_1 + 6x_2 - 6x_1 + 0x_3 + 0x_4$  và các điều kiện ràng buộc trên là BTQHTT dạng chính tắc.

*Kết luận:* Bao giờ cũng đưa được BTQHTT bất kì (các biến có dấu tuỳ ý, các ràng buộc có thể  $\leq, \geq, =$ ) về dạng chính tắc.

### *2.2. Phương pháp đơn hình mở rộng*

Phương pháp đơn hình mở rộng còn gọi là phương pháp đánh thuế M được áp dụng để để giải BTQHTT có biến giả.

**Ví dụ:** 

$$
z = 8x_1 + 6x_2 \rightarrow Max
$$

với các ràng buộc:

$$
(a) \begin{cases} 4x_1 + 2x_2 \le 60 \\ 2x_1 + 4x_2 \ge 48 \\ x_1, x_2 \ge 0 \end{cases}
$$

hay:  $z = 8x_1 + 6x_2 + 0x_3 + 0x_4 \rightarrow$  Max với các ràng buộc

(b) 
$$
\begin{cases} 4x_1 + 2x_2 + x_3 = 60 \\ 2x_1 + 4x_2 - x_4 = 48 \\ x_1, x_2, x_3, x_4 \ge 0 \end{cases}
$$

Ta có thể đưa bài toán về dạng chính tắc sau gọi là bài toán M:

Max  $z = 8x_1 + 6x_2 + 0x_3 + 0x_4 - Mx_5$  (trong đó M ≈ +∞) với các ràng buộc

(c) 
$$
\begin{cases} 4x_1 + 2x_2 + x_3 = 60 \\ 2x_1 + 4x_2 - x_4 + x_5 = 48 \\ x_1, x_2, x_3, x_4, x_5 \ge 0 \end{cases}
$$

*Cách 1:* Có thể giải BTQHTT với các điều kiện ràng buộc (a) bằng phương pháp đồ thị để nhận được kết quả: phương án tối ưu là  $(x_1 = 0, x_2 = 30)$  và  $z_{\text{max}} = 180$ .

*Cách 2:* Giải BTQHTT với các điều kiện ràng buộc (c) bằng cách lập bảng đơn hình như thông thường nhưng chú ý hệ số M ≈ +∞ (xem bảng I.2).

| Hệ số<br>hàm mục<br>tiêu | Biến<br>$\cos s\dot{\sigma}$ | Phương<br>án | 8<br>$x_1$          | 6<br>$X_2$          | $\boldsymbol{0}$<br>$X_3$ | $\mathbf{0}$<br>$X_4$ | $-M$<br>$X_5$    |
|--------------------------|------------------------------|--------------|---------------------|---------------------|---------------------------|-----------------------|------------------|
| $\boldsymbol{0}$         | $X_3$                        | 60           | $\overline{4}$      | $\overline{2}$      | 1                         | $\mathbf{0}$          | $\boldsymbol{0}$ |
| $-M$                     | $X_5$                        | 48           | $\overline{2}$      | $\overline{4}$      | $\boldsymbol{0}$          | $-1$                  | $+1$             |
| Hàng z                   |                              | $z_0 = -48M$ | $z_1 = -2M$         | $z_2 = -4M$         | $z_3 = 0$                 | $z_4 = M$             | $z_5 = -M$       |
| Hàng $\Delta_i$          |                              |              | $\Delta_1 = 8 + 2M$ | $\Delta_2 = 6 + 4M$ | $\Delta_3=0$              | $\Delta_4 = -M$       | $\Delta_5=0$     |
| $\boldsymbol{0}$         | $X_3$                        | 36           | $\overline{3}$      | $\theta$            | $\mathbf{1}$              | 1/2                   | $-1/2$           |
| 6                        | X <sub>2</sub>               | 12           | 1/2                 | 1                   | $\boldsymbol{0}$          | $-1/4$                | 1/4              |
| Hàng z                   |                              | 72           | 3                   | 6                   | $\boldsymbol{0}$          | $-3/2$                | 3/2              |
| Hàng $\Delta_i$          |                              |              | 5                   | $\mathbf{0}$        | $\mathbf{0}$              | 3/2                   | $-M - 3/2$       |
| $\boldsymbol{0}$         | $X_4$                        | 72           | 6                   | $\boldsymbol{0}$    | $\overline{2}$            | 1                     | $-1$             |
| 6                        | X <sub>2</sub>               | 30           | $\overline{2}$      | $\mathbf{1}$        | 1/2                       | $\boldsymbol{0}$      | $\boldsymbol{0}$ |
| Hàng z                   |                              | 180          | 12                  | 6                   | $\overline{3}$            | $\boldsymbol{0}$      | $\boldsymbol{0}$ |
| Hàng $\Delta_i$          |                              |              | $-4$                | $\boldsymbol{0}$    | $-3$                      | $\boldsymbol{0}$      | $-M$             |

*Bảng I.2. Các bảng đơn hình giải bài toán M*

Tại bảng đơn hình cuối cùng, ta thấy ∆<sub>i</sub> ≤ 0 ∀j nên phương án tối ưu đã đạt được với  $x_2 = 30$ ,  $x_4 = 72$ , các  $x_i$  khác = 0 và  $z_{Max} = 180$ .

# *Lưu ý*

− Khi một biến giả đã được đưa ra khỏi cơ sở thì không bao giờ quay lại nữa. Do đó ta có thể xoá cột biến giả đó khỏi bảng đơn hình.

− Nếu dấu hiệu dừng xuất hiện ( $\Delta$ <sub>i</sub> ≤ 0 ∀j) nhưng vẫn còn biến giả với giá trị dương trong số các biến cơ sở thì điều này chứng tỏ bài toán ban đầu không thể có phương án khả thi (có thể chứng minh bằng phản chứng).

− Với ví dụ trên (xem bảng I.2) ta thấy quá trình giải chia làm hai pha: pha 1 nhằm giải bài toán M cho tới khi biến giả (x5) được đưa ra khỏi số biến cơ sở (lúc này có phương án cực biên xuất phát cho bài toán (b)) và pha 2 nhằm tìm phương án tối ưu cho bài toán (b).

− Phần mềm tính toán Lingo có thể giải được tất cả các BTQHTT không đòi hỏi người dùng phải đưa chúng về dạng chính tắc.

# **3. Mô hình quy hoạch tuyến tính đa mục tiêu**

### *3.1. Các khái niệm cơ bản*

#### *Phát biểu mô hình*

Trong các bài toán kĩ thuật, công nghệ, quản lí, kinh tế nông nghiệp v.v... nảy sinh từ thực tế, chúng ta thường phải xem xét để tối ưu hoá đồng thời một lúc nhiều mục tiêu. Các mục tiêu này thường là khác về thứ nguyên, tức là chúng được đo bởi các đơn vị khác nhau. Những tình huống như vậy tạo ra các bài toán tối ưu đa mục tiêu. Như vậy, chúng ta cần phải tối ưu hoá (cực đại hoá hoặc cực tiểu hoá tuỳ theo tình huống thực tế) không phải là chỉ một mục tiêu nào đó, mà là đồng thời tất cả các mục tiêu đã đặt ra.

Bài toán tối ưu đa mục tiêu mà trong đó miền ràng buộc D là tập lồi đa diện và các mục tiêu  $z_i = f_i(X)$ , với  $i = 1, 2, \dots, p$ , là các hàm tuyến tính xác định trên D, được gọi là bài toán quy hoạch tuyến tính đa mục tiêu. Khi đó, ta có mô hình toán học sau đây được gọi là mô hình quy hoạch tuyến tính đa mục tiêu :

*Max CX với ràng buộc*  $X \in D$ *, trong đó:* 

*C là ma trận cấp p* × *n*   $D = \{ X \in R^n : AX \leq B \}$ *với A là ma trân cấp m*  $\times$  *n và B ∈ R<sup><i>m*</sup>.

**Ví dụ:** BTQHTT với hai mục tiêu  $f_1(X) = x_1 + 2x_2 \rightarrow$  Min hay  $z_1 = f'_1(X) = -x_1 - 2x_2 \rightarrow$  Max  $z_2 = f_2(X) = 2x_2 \rightarrow \text{Max}$ 

với các ràng buộc

$$
\begin{cases}\n-x_1 + x_2 \le 3 \\
x_1 + x_2 \ge 3 \\
x_1, x_2 \ge 0\n\end{cases}
$$

Ta có thể viết bài toán này dưới dạng ma trận như sau: Max CX với ràng buộc  $X ∈ D = {X ∈ R<sup>2</sup> : AX ≤ B}, trong đó X = (x<sub>1</sub>, x<sub>2</sub>)<sup>T</sup>, B = (3, -3, 0, 0)<sup>T</sup>, còn$ 

$$
C = \begin{bmatrix} -1 & -2 \\ 0 & 2 \end{bmatrix}, \quad A = \begin{bmatrix} -1 & 1 \\ -1 & -1 \\ -1 & 0 \\ 0 & -1 \end{bmatrix}.
$$

Có thể nói, BTQHTT đa mục tiêu là BTQHTT mà trong đó chúng ta phải tối ưu hoá cùng một lúc nhiều mục tiêu. Tuy nhiên, các mục tiêu này thường đối chọi cạnh tranh với nhau. Việc làm tốt hơn mục tiêu này thường dẫn tới việc làm xấu đi một số mục tiêu khác. Vì vậy việc giải các bài toán tối ưu đa mục tiêu, tức là tìm ra một phương án khả thi tốt nhất theo một nghĩa nào đó, thực chất chính là một bài toán ra quyết định. Có thể thấy lại ở đây một lần nữa khẳng định "Tối ưu hoá chính là công cụ định lượng chủ yếu nhất của quá trình ra quyết định".

Hiện tại các tài liệu, sách chuyên khảo, tạp chí cập nhật về lĩnh vực liên ngành Toán − Tin, Khoa học quản lí, Công nghệ, Kinh tế, Điện, Cơ khí nông nghiệp,... đề cập rất nhiều tới bài toán tối ưu đa mục tiêu. Vấn đề nghiên cứu cơ sở lí thuyết, thuật toán, lập mô hình, xây dựng hệ máy tính trợ giúp quyết định, và áp dụng các mô hình tối ưu đa mục tiêu cho các quá trình công nghệ, quản lí,... là một vấn đề liên ngành được rất nhiều nhà khoa học và kĩ sư thực hành quan tâm.

### *Phương án tối ưu Pareto*

Khái niệm then chốt trong tối ưu hoá đa mục tiêu là khái niệm phương án tối ưu Pareto.

*Định nghĩa:* Một phương án tối ưu Pareto X\* có tính chất sau đây:

− Trước hết nó phải thuộc vào miền các phương án khả thi của bài toán, tức là phải thoả mãn tất cả các ràng buộc:  $X^* \in D$ .

 $-V$ ới mọi phương án khả thi khác  $X \in D$  mà có một mục tiêu nào đó tốt hơn (f<sub>i</sub>(X) tốt hơn f<sub>i</sub>(X $^*$ )) thì cũng phải có ít nhất một mục tiêu khác xấu hơn (f<sub>j</sub>(X) xấu hơn f<sub>j</sub>(X $^*$ ), j ≠ i).

Nói một cách khác, không tồn tại một phương án khả thi nào  $X \in D$  có thể trội hơn X\* trên tổng thể.

Để minh hoạ định nghĩa trên, ta xét ví dụ đã cho.

## **Ví dụ:**

Xét BTQHTT với hai mục tiêu.

 $f_1(X) = x_1 + 2x_2 \rightarrow Min$  $f_2(X) = 2x_2 \rightarrow Max$ 

Với các ràng buộc

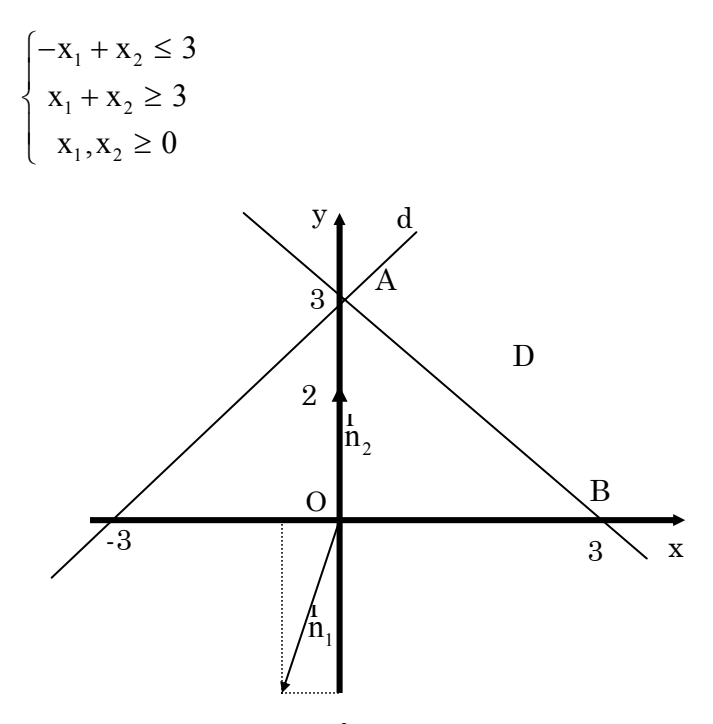

*Hình I.6. Minh hoạ đồ thị BTQHTT hai mục tiêu*

Miền các phương án khả thi D (miền giới hạn bởi đoạn AB và các tia Ad, Bx) được biểu thị trên hình I.6.  $\frac{1}{n_1}(-1, -2)$  là hướng giảm của mục tiêu 1, còn  $\frac{1}{n_2}(0, 2)$  là hướng tăng của mục tiêu 2.

Lúc này A(0, 3) cũng như B(3, 0) là hai phương án tối ưu Pareto của bài toán trên. Dễ thấy tập hợp P tất cả các phương án tối ưu Pareto bao gồm các điểm nằm trên đoạn AB và Ad.

# *3.2. Một số phương pháp giải BTQHTT đa mục tiêu*

#### *Định nghĩa 1*

Giải bài toán tối ưu toàn cục đa mục tiêu là chon ra từ tập hợp P các phương án tối ưu Pareto của bài toán một (hoặc một số) phương án tốt nhất (thoả mãn nhất) theo một nghĩa nào đó dựa trên cơ cấu ưu tiên của người ra quyết định.

Trong ví dụ trên, tuỳ theo cơ cấu ưu tiên của người ra quyết định, chúng ta có thể chọn ra một hoặc một số điểm tối ưu Pareto nằm trên AB hoặc tia Ad làm phương án tối ưu của bài toán.

*Cách 1:* Bằng một phương pháp tối ưu toán học thích hợp tìm ra tập hợp P tất cả các phương án tối ưu Pareto. Người ra quyết định sẽ đề ra cơ cấu ưu tiên của mình đối với tập P nhằm tìm ra phương án tối ưu Pareto thoả mãn nhất cho bài toán đa mục tiêu ban đầu.

*Cách 2:* Việc tìm tập hợp P trong trường hợp các bài toán nhiều biến là khá khó và mất nhiều thời gian. Vì vậy, so với cách 1, cách 2 sẽ tiến hành theo trình tự ngược lại. Trước hết người ra quyết định sẽ đề ra cơ cấu ưu tiên của mình. Dựa vào cơ cấu ưu tiên đó, các mục tiêu sẽ được tổ hợp vào một mục tiêu duy nhất, tiêu biểu cho hàm tổng tiện ích của bài toán. Bài toán tối ưu với hàm mục tiêu tổ hợp này sẽ được giải bằng một phương pháp tối ưu toán học thích hợp, để tìm ra một (hoặc một số) phương án tối ưu Pareto. Lúc này, người ra quyết định sẽ chọn ra trong số các phương án tối ưu Pareto đó một phương án tốt nhất.

Chúng ta sẽ tiếp tục phân tích cách thứ 2. Rõ ràng, người ra quyết định không thể đề ra cơ cấu ưu tiên của mình một cách chính xác ngay từ đầu. Trong quá trình giải bài toán, trong mỗi bước lặp, sau khi xem xét lại cơ cấu ưu tiên đã đề ra, cũng như phương án trung gian vừa tìm được, người ra quyết định có thể dựa vào các thông tin đó để thay đổi lại cơ cấu ưu tiên của mình. Sau đó, quá trình giải lại được tiếp tục, cho tới khi một phương án tối ưu cuối cùng được đưa ra.

### *Định nghĩa 2*

Phương pháp giải bài toán tối ưu đa mục tiêu dựa trên sự trợ giúp của hệ máy tính, nhằm giúp người ra quyết định từng bước thay đổi các quyết định trung gian một cách thích hợp để đi tới một phương án tối ưu Pareto thoả mãn nhất, được gọi là phương pháp tương tác người − máy tính.

Phương pháp tương tác người − máy tính giải bài toán tối ưu đa mục tiêu có các yếu tố cấu thành sau:

− Cơ cấu ưu tiên của người ra quyết định và hàm tổ hợp tương ứng.

− Kiểu tương tác người − máy tính: cho biết các thông tin nào máy tính phải đưa ra lại trong các bước lặp trung gian, và cách thay đổi các thông số của cơ cấu ưu tiên từ phía người ra quyết định.

− Kĩ thuật tối ưu toán học được xây dựng dựa trên lí thuyết tối ưu hoá nhằm tìm ra các phương án tối ưu Pareto cho các bài toán cần giải trong các bước lặp trung gian.

Cho tới thời điểm hiện nay, hàng chục phương pháp giải BTQHTT đa mục tiêu đã được đề cập tới trong các tạp chí chuyên ngành, mà đa số chúng đều có những ứng dụng rất thành công trong nhiều lĩnh vực, như: phương pháp tham số, phương pháp nón pháp tuyến, phương pháp véc tơ cực đại, phương pháp trọng số tương tác của Chebysev, phương pháp thoả dụng mờ tương tác của Nguyễn Hải Thanh.

#### *3.3. Phương pháp thoả dụng mờ tương tác giải BTQHTT đa mục tiêu*

#### *Thuật giải*

#### *a. Bước khởi tạo*

– Nhập số liệu cho các hàm mục tiêu tuyến tính  $z_i$  (i = 1, 2,..., p) và m điều kiện ràng buộc.

 $-$  Giải BTQHTT cho từng mục tiêu  $z_i$  (i = 1, 2,..., p) với m ràng buộc ban đầu, thu được các phương án tối ưu  $X^1$ ,  $X^2$ ,...,  $X^p$  (nếu với một mục tiêu nào đó bài toán không cho phương án tối ưu thì cần xem xét để chỉnh sửa lại các điều kiện ràng buộc ban đầu).

– Tính giá trị hàm mục tiêu tại p phương án  $X^1, X^2, ..., X^p$ .

Lập bảng pay–off. Xác định giá trị cận trên z<sub>i</sub> và giá trị cận dưới z<sub>i</sub> của mục tiêu  $z_i$  (i=1, 2,..., p).

 $-$  Xác định các hàm thoả dụng mờ  $\mu_1(z_1)$ ,  $\mu_2(z_2)$ ,...,  $\mu_2(z_0)$  cho từng mục tiêu dựa vào thông tin từ bảng pay−off theo công thức:

$$
\mu_i(z_i) = \frac{z_i - z_i^w}{z_i^B - z_i^w}, \ \ i = 1, 2, ..., p.
$$

− Đặt k: = 1.

*b. Các bước lặp (xét bước lặp thứ k)* 

*Bước 1:* Xây dựng hàm mục tiêu tổ hợp từ các hàm thoả dụng trên:

$$
w_1\mu_1(z_1) + w_2\mu_2(z_2) + ... + w_p\mu_p(z_p) \rightarrow Max
$$

Trong đó:  $w_1, w_2,..., w_p$  là các trọng số phản ánh tầm quan trọng của từng hàm thoả dụng trong thành phần hàm tổ hợp, với

$$
w_1 + w_2 + ... + w_p = 1
$$
 và  $0 \le w_1, w_2, ..., w_p \le 1$ .

*Bước 2:*

− Giải BTQHTT với hàm mục tiêu tổ hợp và m ràng buộc ban đầu để tìm được phương án tối ưu của bước lặp thứ k là  $X^{(k)}$  và giá trị của các hàm mục tiêu z<sub>i</sub> cũng như của các hàm thoả dụng  $\mu_i(z_i)$  (với i =1, 2,..., p).

− Nếu người ra quyết định cảm thấy chưa thoả mãn với các giá trị đạt được của các hàm mục tiêu cũng như của các hàm thoả dụng thì phương án thu được  $X^{(k)}$  chưa phải là phương án tối ưu thoả mãn nhất. Đặt k:=  $k + 1$ , quay về bước 1.

– Nếu người ra quyết định đã cảm thấy thoả mãn thì phương án thu được là  $X^{(k)}$ . Chuyển sang bước 3.

*Bước 3*: Kết thúc.

**Ví dụ:** Giải BTQHTT hai mục tiêu.

$$
z_1 = 8x_1 + 6x_2 \rightarrow Max
$$

$$
z_2 = x_1 + 3x_2 \rightarrow Max
$$

với các ràng buộc:

(D) 
$$
\begin{cases} 4x_1 + 3x_2 \le 60 \\ 2x_1 + 4x_2 \le 48 \\ x_1, x_2 \ge 0 \end{cases}
$$

#### *a. Bước khởi tạo*

– Giải BTQHTT cho từng mục tiêu trong ví dụ trên ta có hai bài toán: Max  $z_1 = 8x_1 +$  $6x_2 \rightarrow$  Max với điều kiện ràng buộc (D) cho phương án tối ưu  $X^1(12, 6)$  và Max  $z_1 =$ 132;

 $z_2 = x_1 + 3x_2 \rightarrow$  Max cho phương án tối ưu  $X^2(0, 12)$  và Max  $z_2 = 36$ .

Như vậy miền phương án tối ưu Pareto chính là mọi phương án thuộc AB (xem hình I.1), với A(0, 12) và B(12, 6).  $\frac{1}{n_1}(8, 6)$  là hướng tăng của mục tiêu 1, còn  $\frac{1}{n_2}(1, 3)$ là hướng tăng của mục tiêu 2. Do đó, khi chọn phương án tối ưu Pareto dịch dần từ B về A thì z<sub>1</sub> giảm, z<sub>2</sub> tăng. Cần tìm phương án tối ưu Pareto "thoả mãn nhất" thuộc AB bằng cách "thương lượng" giữa  $z_1$  và  $z_2$ .

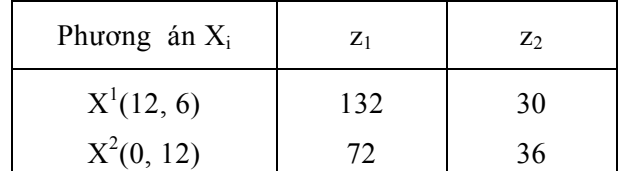

− Lập bảng pay−off cho các mục tiêu

Dựa trên thông tin của bảng pay–off, ta có  $z_1^W = 72$ ,  $z_1^B = 132$ ; còn  $z_2^W = 30$ ,  $z_2^B$  = 36. Do đó, đoạn biến thiên cần xét cho z<sub>1</sub> là [72, 132] và cho z<sub>2</sub> là [30, 36]. Từ đó chúng ta có thể thiết lập các hàm thoả dụng mờ ứng với hai mục tiêu đã cho như sau:

$$
\mu_1(z_1) = \frac{z_1 - z_1^W}{z_1^B - z_1^W} = \frac{z_1 - 72}{132 - 72} = \frac{z_1}{60} - \frac{72}{60} = \frac{z_1}{60} - 1,2
$$

Hàm thoả dụng mờ trên đây phụ thuộc vào  $z_1$ , nên phụ thuộc vào  $(x_1, x_2)$ . Khi có một phương án khả thi  $(x_1, x_2)$  ta tính được độ thoả dụng  $\mu_1(z_1)$  đối với mục tiêu z<sub>1</sub>. Tương tự đối với  $z_2$  ta có hàm thoả dụng mờ:

$$
\mu_2(z_2) = \frac{z_2 - z_2^W}{z_2^B - z_2^W} = \frac{z_2 - 30}{36 - 30} = \frac{z_2}{6} - 5.
$$

Lập hàm thoả dụng tổ hợp u = w<sub>1</sub>  $\mu_1(z_1)$  + w<sub>2</sub>  $\mu_2(z_2)$ , trong đó w<sub>1</sub>, w<sub>2</sub> là các trọng

số thoả mãn  $0 \leq w_1, w_2 \leq 1$  và  $w_1 + w_2 = 1$ .

### *b. Các bước lặp*

Xét w<sub>1</sub> = 0,5 và w<sub>2</sub> = 0,5, thì có u = 0,5 ( 60  $\frac{z_1}{z_2}$  – 1,2) + 0,5 ( 6  $\frac{z_2}{z} - 5 = 0$ 120  $\frac{z_1}{z_2} +$ 12  $\frac{z_2}{z_1}$ ) +

1,9. Để cực đại hoá hàm thoả dụng tổ hợp, ta chỉ cần tìm Max  $\sqrt{\frac{Z_1}{Z_1} + \frac{Z_2}{Z_2}}$  $\left\{\frac{z_1}{120} + \frac{z_2}{12}\right\}$ . Vậy chúng  $\begin{bmatrix} 120 & 12 \end{bmatrix}$ 

ta cần giải bài toán: Max  $u = \frac{z_1}{120} +$ 12 2 *z* với các ràng buộc (D), hay bài toán tương

### đương:

 $z = 120u/18 = x_1 + 2x_2 \rightarrow$  Max với các ràng buộc (D). Giải BTQHTT này ta sẽ có kết quả (0, 12). Nếu thay đổi giá trị của bộ trong số  $(w_1, w_2)$  thì sẽ thu được các phương án Paret o khác nhau, nhưng đều nằm trên đoạn AB.

Cứ thế chọn các bộ trọng số  $w_1, w_2$  khác nhau ta có các phương án tối ưu Pareto khác nhau. Từ các phương án đó, chúng ta chọn được phương án tối ưu Pareto tốt nhất. *Chú ý:* Chú ý rằng, với mỗi bộ trong số  $(w_1, w_2)$  ta tìm được một phương án tối ưu Pareto  $(x_1, x_2)$  bằng cách làm cực đại hoá hàm thoả dụng tổ hợp u đã thiết lập được.

ngôn ngữ Visual Basic, có giao diện đơn giản và dễ dùng. Các chức năng chính của phần mềm bao gồm: Phần mềm MULTIOPT phiên bản 1.0 được xây dựng dựa trên phương pháp thoả dụng mờ tương tác nhằm giải BTQHTT đa mục tiêu. Chương trình được xây dựng bằng

− Chức năng nhập dữ liệu cho BTQHTT đa mục tiêu một cách trực quan: nhập dữ liệu q ua bàn phím hoặc nhập dữ liệu từ tệp.

− Xuất bài toán đã được nhập ra tệp.

− Giải bài toán: theo dõi bảng pay−off và giải theo phương pháp trọng số.

*Start > Programs* của Windows. Để khởi động chương trình, kích hoạt menu *Start > Progr ams > Tối ưu đa mục tiêu.* − Xuất kết quả ra tệp: xuất kết quả trung gian ra tệp / xuất kết quả cuối cùng ra tệp. Sau khi đã cài đặt chương trình, một liên kết đến chương trình sẽ được tạo tại menu

Sau đó, cần phải chọn bài toán bằng cách vào menu *Chương trình*, để chọn *Bài toán t uyến tính*.

Người sử dụng có thể nhập dữ liệu theo một trong hai cách sau:

*Nhập dữ liệu từ bàn phím* 

*p từ bàn phím*. Chọn menu *Xử lí bài toán > Nhập dữ liệu > Nhậ*

Các số liệu đầu vào của chương trình bao gồm:

 $- n - s\acute{o}$  biến;

− m − số các ràng buộc;

 $-$  m1  $-$  số các ràng buộc  $\leq$  ;

− m2 − số các ràng buộc >= ;

- − p − số các mục tiêu;
- − ep − số dương đủ nhỏ;
- − gz − số dương đủ lớn.

*Nhập dữ liệu từ tệp* 

ực hiện lệnh *Xử lí bài toán>Nhập dữ liệu>Nhập từ tệp*, sau đó chọn tệp dữ Th liệu.

# **Ví dụ:**

Giải bài toán quy hoạch tuyến tính ba mục tiêu.

$$
z_1 = x_1 - 2x_2 + 3x_4 \to Max
$$
  

$$
z_2 = -3x_1 + 6x_2 - 9x_4 \to Max
$$
  

$$
z_3 = 5x_1 + x_2 + 2x_3 \to Max
$$

với các r àng buộc:

$$
(-2x_1 + x_3 \le 6;
$$
  
\n
$$
x_1 + x_2 + 5x_3 \le 6;
$$
  
\n
$$
6x_1 + 5x_2 - 3x_3 \le 6;
$$
  
\n
$$
-x_3 + 4x_4 \le 8;
$$
  
\n
$$
x_1, x_2, x_3, x_4 \ge 0.
$$

các phương án khả thi thoả mãn đồng thời bốn ràng buộc và điều kiện không âm của các biến. Như vậy, ở đây chúng ta muốn cực đại hoá đồng thời ba hàm mục tiêu trên miền D

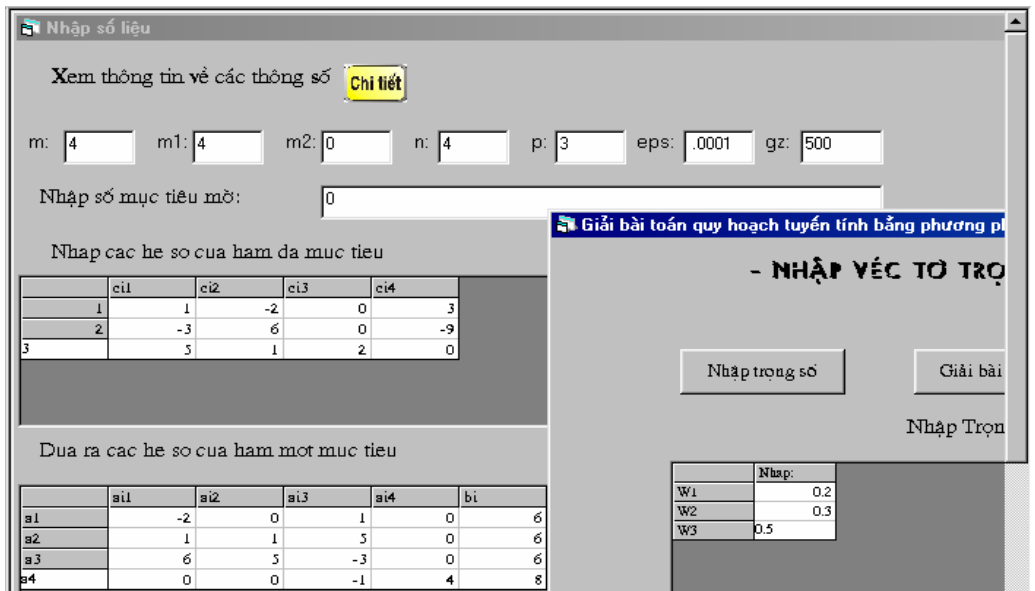

*Hình 1.7. Nhập dữ liệu từ bàn phím* 

Trong bước khởi tạo, ta nhập dữ liệu từ bàn phím như trên hình I.7.

− Sau khi đã nhập dữ liệu, thực hiện tính các bước trung gian (tính các giá trị trong bảng pay−off, tính các giá trị cho các hàm thoả dụng) bằng cách chọn *Xử lí bài toán>Tính toán>Tính trung gian*.

− Thực hiện *Xử lí bài toán>Tính toán>Phương pháp trọng số.* Trên màn hình xuất hiện form nhập các giá trị trọng số (xem hình I.7: các giá trị của trọng số được nhập sao cho có tổng là 1). Sau khi nhập các giá trị trọng số nhấn vào nút *Giải bài toán* để giải bài toán (xem hình I.8).

|                          | is Bài toán Quy hoạch Đa mục tiêu                                                                                                    |
|--------------------------|----------------------------------------------------------------------------------------------------|
|                          | Hệ thống Chương trình Xử lý bài toán Tùy chọn<br>Trợ giúp                                                                                                    |
| 稱                        | 取                                                                                                    |
| Bài toán tuyến tính      |                                                                                                    |
|                          |                                                                                                    |
| 强                        | Tập nghiệm ứng với trọng số.                                                                                                    |
| Nhập số liệu             |                                                                                                    |
|                          | <b>KẾT QUẢ TÍNH TOÁN</b>                                                                                                    |
| Tính trung gian          |                                                                                                    |
| 凧                        | Chon chl sol.<br>Stp xep<br>Chon file sup xép<br>Loc вб liệu<br>Thoái<br>$\vert$                                                                              |
| Phương pháp trọng<br>-ô. |                                                                                                    |
|                          | KẾT QUẢ TÍNH TOÁN!                                                                                                    |
| Xem kết quả              | Zp1<br>23<br>x2<br>x3<br>Zp2<br>Zp3<br>Z1<br>Z <sub>2</sub><br>$\times$ 4<br>x1<br>1.45<br>.00<br>.91<br>.58<br>1.45<br>9.09<br>.00<br>.42<br>1.00<br>$-4.36$ |
|                          | 42 <br>1.45<br>.00<br>$\omega$<br>.58<br>9.09<br>.91  <br>1.45<br>$-4.36$<br>1.00                                                                             |

*Hình I.8. Nhập các giá trị trọng số và giải bài toán* 

Kết quả trên hình I.8 là  $x_1 = 1,45$ ,  $x_2 = 0$ ,  $x_3 = 0,91$ ,  $x_4 = 0$ ,  $\mu_1(z_1) = 0,42$ ,  $\mu_2(z_2) =$ 0,58,  $\mu_3(z_3) = 1$ ;  $z_1 = 1,45$ ,  $z_2 = -4,36$  và  $z_3 = 9,09$  ứng với bộ trọng số w<sub>1</sub> = 0,2,  $w_2 = 0.3$  và  $w_3 = 0.5$ .

# **4. Mô hình t mục tiêu ối ưu phi tuyến đơn và đa**

# *4.1. M ột số khái niệm cơ bản*

# *Mô hình tối ưu tổng quát*

Mô hình tối ưu tổng quát, hay bài toán tối ưu tổng quát, có dạng:

$$
F(X) \to Min \ (Max) \ \nu \text{\'oi} \ X \in D \subset R^n.
$$

 $\ddot{\text{O}}$  đây F(X) có thể là một hàm vô hướng hay hàm véc tơ, tuyến tính hay phi tuyến. Trong trường hợp F(X) là hàm vô hướng thì ta có mô hình tối ưu đơn mục tiêu, còn nếu F là hàm véc tơ thì có mô hình tối ưu đa mục tiêu. D được gọi là miền ràng buộc hay miền phương án khả thi, thường được biểu diễn bởi các đẳng thức và/hoặc các bất đẳng thức.

# *Mô hình tối ưu phi tuyến đơn mục tiêu*

Dạng chính tắc của bài toán tối ưu một mục tiêu được biểu diễn như sau:

$$
f(X) \to Min (Max), \quad X = (x_1, x_2, ..., x_n) \in R^n
$$

*với*: (*i*)  $g_i(X) \le 0$ ,  $j = 1, 2, ..., k$ ,

*(ii)*  $g_j(X) = 0$ ,  $j = k+1, k+2, ..., m$ ,

*ung các ràng buộc Trong các bài toán thực tế có thể bổ s*

*(iii)*  $a_i \le x_i \le b_i$ ,  $i = 1, 2, ..., n$ .

Trong trường hợp hoặc hàm mục tiêu  $f(X)$  hoặc có ít nhất một trong các hàm ràng buộc  $g_j(X)$ , j = 1, 2, …, m, là hàm phi tuyến, chúng ta có bài toán tối ưu phi tuyến. Khi tất cả các toạ độ  $x_i$  đều bắt buộc nhận các giá trị nguyên,  $i = 1, 2, ..., n$ , thì ta có bài toán tối ưu nguyên. Còn nếu chỉ có một số toạ độ (nhưng không phải tất cả các toạ độ) bắt buộc nhận giá trị nguyên thì ta có bài toán tối ưu hỗn hợp nguyên.

Kí hiệu D là miền các phương án (miền ràng buộc) cho bởi các ràng buộc (i), (ii) và/hoặc (iii) thì bài toán tối ưu trên đây có thể viết gọn hơn như sau:

$$
f(X) \rightarrow Min
$$
 (Max) või  $X \in D$ .

cục nếu  $\forall X \in D$  ta luôn có:  $f(X^*) \leq f(X)$ . Trong trường hợp  $f(X^*) \leq f(X)$  chỉ đúng với  $\forall X \in D$  trong một lân cận nào đó của  $X^*$  thì  $X^*$  được gọi là phương án tối ưu địa Lúc này, đối với bài toán cực tiểu hoá,  $X^* \in D$  được gọi là phương án tối ưu toàn phương. Một cách tương tự, ta có thể định nghĩa khái niệm phương án tối ưu toàn cục hoặc địa phương cho bài toán cực đại hoá. Nếu chúng ta chỉ quan tâm tới việc tìm kiếm phương án tối ưu toàn cục thì ta có *bài toán tối ưu toàn cục*.

điện lực nói riêng, phương án tối ưu toàn cục có một ý nghĩa quan trọng. Chẳng hạn trong thiết kế máy nông nghiệp, sau khi dùng phương pháp phân tích hồi quy nhiều chiều, ta thường thu được hàm mục tiêu f(X) có dạng phi tuyến. Bài toán đặt ra là phải tìm đ ược phương án tối ưu toàn cục. Trong các bài toán tối ưu phi tuyến ứng dụng nói chung, trong lĩnh vực cơ khí −

phương pháp nào tỏ ra hữu hiệu cho mọi bài toán tối ưu phi tuyến, đặc biệt là các bài toán t ối ưu nguyên và hỗn hợp nguyên. Có rất nhiều phương pháp giải các lớp bài toán tối ưu phi tuyến, nhưng chưa có

### *Mô hình tối ưu phi tuyến đa mục tiêu*

Mô hình tối ưu đa mục tiêu có dang:

 $z_j = f_j(X) \rightarrow Min$  (Max),  $X = (x_1, x_2, ..., x_n), j = 1, 2, ..., p$  ( $p \ge 2$ ) *với*: (*i*)  $g_j(X) \le 0$ ,  $j = 1, 2, ..., k$ , (*ii*)  $g_i(X) = 0$ ,  $j = k+1, k+2, ..., m$ ,

*Trong các bài toán thực tế có thể bổ sung các ràng buộc* 

(*iii*) 
$$
a_i \le x_i \le b_i
$$
,  $i = 1, 2, ..., n$ .

Trong mô hình này, ta có p mục tiêu cần tối ưu hoá, các hệ số của các hàm mục

tiêu và ràng buộc nói chung được giả sử là các giá trị thực xác định. Trong trường hợp có ít nhất một trong các hàm mục tiêu hay các hàm ràng buộc là hàm phi tuyến, chúng ta có bài toán tối ưu phi tuyến đa mục tiêu.

Đối với bài toán tối ưu phi tuyến đa mục tiêu chúng ta cũng có khái niệm phương án tối ưu Pareto như đã trình bày trong mục 3.1 và 3.2 đối với BTQHTT đa mục tiêu.

Cũng như đối với các BTQHTT đa mục tiêu, phương pháp giải bài toán tối ưu phi tuyến đa mục tiêu dựa trên sự trợ giúp của hệ máy tính, nhằm giúp người ra quyết định từng bước thay đổi các quyết định trung gian một cách thích hợp để đi tới một phương án tối ưu Pareto thoả mãn nhất, được gọi là phương pháp tương tác người−máy tính.

# 4.2. Một số phương pháp và phần mềm giải bài toán tối ưu phi tuyên đơn mục *tiêu*

# *Các phương pháp giải bài toán tối ưu toàn cục*

nhiên (*stochastic methods*). Các phương pháp giải bài toán tối ưu toàn cục phi tuyến đơn mục tiêu được phân ra thành hai lớp: phương pháp tất định (*deterministic methods*) và phương pháp ngẫu

Phương pháp tất định sử dụng các tính chất giải tích của hàm mục tiêu và các hàm ràng buộc. Một số dạng bài toán tối ưu toàn cục với những tính chất giải tích nhất định của hàm mục tiêu và các hàm ràng buộc có thể giải được bằng các phương pháp tất định thích hợp, chẳng hạn như phương pháp quy hoạch toàn phương, quy hoạch tách, quy hoạch lồi, quy hoạch d.c… Trong các trường hợp đó phương án tối ưu toàn cục có thể tìm được sau một số hữu hạn bước tính toán với độ chính xác chọn trước. Tuy nhiên, đối với nhiều lớp bài toán tối ưu toàn cục phương pháp tất định tỏ ra không có hiệu quả.

Trong khi đó, các phương pháp ngẫu nhiên như: phương pháp đa khởi tạo (*multistart*), mô phỏng tôi (*simulated annealing*), thuật giải di truyền (*genetic algorithm*),… có thể áp dụng để giải các bài toán tối ưu toàn cục dạng bất kì, không đòi hỏi các tính chất đặc biệt của hàm mục tiêu hay các hàm ràng buộc. Các phương pháp ngẫu nhiên đặc biệt tỏ ra có hiệu quả đối với các bài toán tối ưu phi tuyến nguyên và hỗn hợp nguyên. Tuy nhiên, các phương pháp này thường chỉ cho phương án "gần" tối ưu khá tốt sau một số hữu hạn bước mà không kiểm soát được độ chính xác của phương án tìm được.

# *Phần mềm Lingo giải bài toán quy hoạch toàn phương*

**Ví d ụ:** Giải bài toán tối ưu phi tuyến dạng toàn phương

 $z = 8x_1^2 + 6x_2^2 \rightarrow Max,$ 

với các ràng buộc:

$$
\begin{cases} 4x_1 + 2x_2 \le 60 \\ 2x_1 + 4x_2 \le 48 \\ x_1, x_2 \ge 0. \end{cases}
$$

Để giải bài toán trên, chúng ta nhấn vào biểu tượng Lingo trên màn hình để vào cửa sổ Lingo. Sau đó thực hiện các lệnh Lingo: *Menu > New > <Untitle>* và gõ vào các dữ liệu của bài toán (tương tự như khi giải BTQHTT bằng phần mềm Lingo, xem lại mục 1.4, hình I.4).

| <b>MALINGO</b>                                                                                                    |                                            |                     |            |
|----------------------------------------------------------------------------------------------------|--------------------------------------------|---------------------|------------|
| File Edit LINGO Window Help                                                                                           |                                            |                     |            |
| $\parallel$ ( $\parallel$ $\parallel$ $\parallel$ $\parallel$ $\parallel$<br>$ \mathfrak{S}[\mathbf{H} \mathfrak{S}]$ | $ \mathbf{E} \mathbf{S} $<br>0000          | $ P \geqslant 2$    |            |
| <b>Pa</b> Reports Window                                                                                              |                                            |                     |            |
| $Rows=$<br>5 Vars=                                                                                                    | 2 No. integer vars=<br>A                   |                     |            |
| Nonlinear rows=                                                                                                    | 1 Nonlinear vars= 2 Nonlinear constraints= |                     | Ø          |
| <b>10 Constraint nonz=</b><br>Nonzeros=                                                                               | $6$ Density=0.667                          |                     |            |
| Optimal solution found at step:                                                                                       | 4                                          |                     |            |
| Objective value:                                                                                                    | 1800.000                                   |                     |            |
|                                                                                                    |                                            |                     |            |
| Uariable                                                                                                    | Value                                      | <b>Reduced Cost</b> |            |
| X1.                                                                                                    | 15. AAAAA                                  | $a_1$ aaaaaaaF+aa   |            |
| <b>X2</b>                                                                                                    | $0.0000000E + 00$                          | 120.0000            |            |
| <b>Row</b>                                                                                                    | Slack or Surplus                           | Dual Price          |            |
| 1                                                                                                    | 1800.000                                   | 1.000000            |            |
| 2                                                                                                    | 0.0000000E+00                              | 60.00000            |            |
| 3                                                                                                    | 18.00000                                   | $0.0000000E + 00$   |            |
| 4                                                                                                    | 15.00000                                   | $0.0000000E + 00$   |            |
| 5                                                                                                    | A.AAAAAAAE+AA                              | $0.0000000E + 00$   |            |
|                                                                                                    |                                            |                     |            |
|                                                                                                    |                                            |                     | <b>EDI</b> |
| max = 8*x1*x1+6*x2*x2:                                                                                                |                                            |                     |            |
| 4*x1+2*x2<=60;                                                                                                    |                                            |                     |            |
| 2*x1+4*x2<=48:                                                                                                    |                                            |                     |            |
| x1>=0:                                                                                                    |                                            |                     |            |
| $x2$ > = 0 :                                                                                                    |                                            |                     |            |
|                                                                                                    |                                            |                     |            |

*Hình I.9. Kết quả bài toán quy hoạch toàn phương trong Lingo.* 

Tiếp theo, cần nháy chuột vào nút LINGO và giải bài toán để thu được kết quả chi tiết như trên hình I.9. Kết quả trên cho ta biết giá trị cực đại của hàm mục tiêu là 180 với phương án tối ưu là:  $x_1 = 15$ ,  $x_2 = 0$ . Các giá trị tối ưu của các biến đối ngẫu là y<sub>1</sub> = 5/3 và  $y_2 = y_3 = y_4 = 0$ .

# *NU Giải bài toán tối ưu phi tuyến bằng phần mềm RST2A*

Phần mềm RST2ANU 1.0 được sử dụng để giải các bài toán tối ưu toàn cục phi tuyến dạng tổng quát với các biến liên tục, các biến nguyên và cho các bài toán hỗn hợp nguyên. Quá trình xây dựng phương pháp tính toán tối ưu, thuật giải, cài đặt trên ngôn ngữ C và sau này là ngôn ngữ Visual C++ 6.0 cũng như chạy thử nghiệm kéo dài gần tám năm. Ngoài ưu điểm giải được các bài toán hỗn hợp nguyên, phần mềm có độ tin cậy rất cao trong việc tìm ra các phương án tối ưu toàn cục và có giao diện thân thiện đối với người sử dụng. Phần mềm đã được đóng gói tránh sao chép và có thể dùng để giải các bài toán lớn khi được cài đặt trên hệ máy tính mạnh.

# *Thuật giải*

Thuật giải ngẫu nhiên RST2AN (hay RST2ANU), được đưa ra bởi C. Mohan và Nguyễn Hải Thanh. Thuật giải này là thuật giải tìm kiếm ngẫu nhiên có điều khiến, có kết hợp thuật toán mô phỏng tôi (SA). Thuật giải RST2AN là thuật giải lặp, bao gồm hai pha: pha cục bộ và pha toàn cục. Sau đây là thuật giải RST2AN được phát biểu một cách ngắn gọn cho bài toán tối ưu chính tắc dạng cực tiểu hoá.

*Trong pha toàn cục,* một số lượng thích hợp đủ lớn các phương án khả thi được được phát sinh ra một cách ngẫu nhiên và lưu trữ trong mảng có tên A. Đánh dấu hai điểm có giá trị hàm mục tiêu lớn nhất và nhỏ nhất tương ứng là M và L.

trên phương án L và hai phương án khác được chọn ngẫu nhiên trong mảng A. Nếu như X là phương án khả thi thì với  $f(X) \le f(M)$ , M sẽ được thay thế bởi X trong mảng A; còn với  $f(X) > f(M)$ , M sẽ được thay thế bởi X với xác suất p=  $exp(-\beta(f(X)-f(M))/(f(X)-f(L)))$ , trong đó β > 0 là tham số được lựa chọn thích hợp. Nếu X không phải là phương án khả thi, bỏ qua X và chọn hai phương án khác trong A tiếp diễn như vậy cho tới khi tập hợp các phương án trong A sẽ có xu hướng co cụm lại xung quanh một phương án tối ưu toàn cục. *Trong pha cục bộ,* các phương án được xử lí nhằm thu được giá trị tốt hơn của hàm mục tiêu. Trong pha này, thuật giải xác định X là điểm được nội suy bậc hai dựa một cách ngẫu nhiên rồi cùng với L tiếp tục sinh ra phương án mới. Quá trình cứ thế

**Ví dụ:** Giải bài toán tối ưu phi tuyến hỗn hợp nguyên.

$$
z = x_1^{0,6} + x_2^{0,6} + x_3^{0,4} + 2x_4 + 5x_5 - 4x_3 - x_6 \rightarrow Min
$$

với các ràng buộc:

$$
x_2 - 3x_1 - 3x_4 = 0;
$$
  
\n
$$
x_3 - 2x_2 - 2x_5 = 0;
$$
  
\n
$$
4x_4 - x_6 = 0;
$$
  
\n
$$
x_1 + 2x_4 \le 4;
$$
  
\n
$$
x_2 + x_5 \le 4;
$$
  
\n
$$
x_3 + x_6 \le 6;
$$
  
\n
$$
x_1 \le 3; x_2 \le 4; x_3 \le 4;
$$
  
\n
$$
x_4 \le 1; x_5 \le 2; x_6 \le 6;
$$
  
\n
$$
x_1, x_2, x_3, x_4, x_5, x_6 \ge 0;
$$
  
\n
$$
x_4, x_5, x_6 \text{ là các biến nguyên.}
$$

# *Hướng dẫn sử dụng*

Khi bắt đầu khởi động chương trình, người dùng sẽ được hỏi mã đăng kí sử dụng chươn g trình. Mỗi người dùng sẽ được cấp một mã đăng kí và phải có mã đăng kí mới Chương trình được gói gọn trong một file chạy duy nhất mang tên rst2anu1.0.exe. sử dụng được chương trình, do đó chương trình không thể bị sao chép.

Sau khi nhập mã đăng kí, người dùng có thể nhập bài toán một cách dễ dàng (xem hình I.10) với:

− NX là số biến của bài toán.

− XINT xác định biến nguyên và biến không nguyên. Như trong hình trên, XINT  $= 0.0, 0.1, 1, 1$  cho biết ba biến đầu là biến liên tục, ba biến sau là biến nguyên.

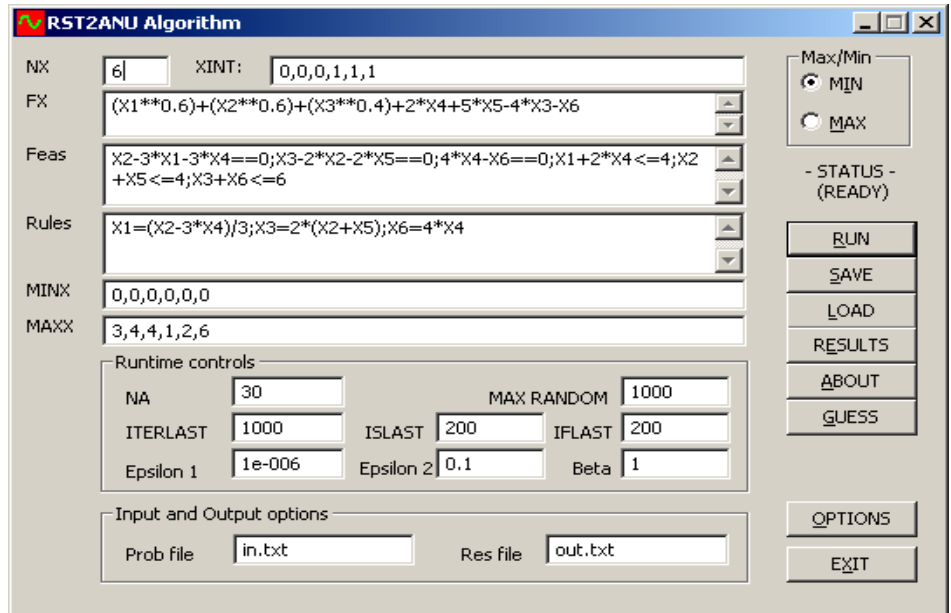

*Hình I.10. Màn hình giao diện sau khi nhập xong dữ liệu* 

− FX là xâu xác định hàm ràng buộc, được nhập theo cú pháp của EvaluateExpression. Các biến được viết bằng kí hiệu "X" có kèm theo chỉ số. Ví dụ, X1 là biến thứ nhất, X5 là biến thứ 5.

− Nếu bài toán tối ưu là bài toán tìm cực tiểu thì lựa chọn ô MIN và ngược lại chọn ô MAX với bài toán tìm cực đại.

− Feas xâu cho biết các hàm ràng buộc, được nhập cách nhau bởi dấu chấm phảy hoặc xuống dòng. Các xâu này cũng tuân theo cú pháp của EvaluateExpression.

− Rules là các xâu chỉ ra các luật. Ở đây, một luật có thể coi như là một lệnh gán giá trị của một biến bởi giá trị của một biểu thức các biến khác.

− MINX là mảng xác định cận dưới cho các biến, các giá trị viết cách nhau bởi dấu phẩy (,).

− MAXX là mảng xác định cận trên cho các biến, các giá trị viết cách nhau bởi dấu phảy (,).

− NA là kích thước của mảng A (có thể chọn tuỳ ý, tối thiểu là 2(n + 1) với n là số biến của bài toán).

− MAX RANDOM là số lần cố gắng tối đa để tìm một phương án chấp nhận được bằng phương pháp ngẫu nhiên.

− ITERLAST, ISLAST, IFLAST là các giới hạn về số vòng lặp, số lần thất bại trong việc cải thiện giá trị hàm mục tiêu, số lần thất bại trong việc nội suy phương án mới chấp nhận được.

− Epsilon1, epsilon2 là các số dương đủ nhỏ nhằm xác định tiêu chuẩn co cụm của mảng A theo thuật giải.

− Beta là hằng số sử dụng trong công thức tính xác xuất thay thế một phương án tốt hơn trong mảng A bởi một phương án tồi hơn.

− Prob file và Res file là các tệp đầu vào và tệp kết quả. Có thể soạn sẵn tệp bài toán đầu vào rồi nạp bài toán. Cũng có thể lưu một bài toán đã nhập ra tệp.

# *Chạy chương trình*

Sau khi nhập bài toán hay nạp bài toán từ tệp, có thể chạy chương trình bằng cách kích chuột vào nút RUN. Trong khi chạy chương trình, ô trạng thái ở phía trên nút RUN sẽ xuất hiện dòng chữ SEARCHING. Khi thuật giải chạy xong thì ô trạng thái sẽ trở về READY cho biết đã sẵn sàng cho các bài toán tiếp theo. Mọi thông tin về phần mềm và cách sử dụng sẽ được biết nếu kích chuột vào nút ABOUT.

Sau khi chạy xong chương trình, kết quả chạy sẽ được xem trực tiếp khi kích chuột vào nút RESULTS và có thể lưu ra file văn bản, bao gồm phương án tối ưu, giá trị hàm mục tiêu, mảng A,… có cấu trúc như trên hình I.11.

```
fx = (X1 * *0.6) + (X2 * *0.6) + (X3 * *0.4) + 2 *X4 + 5 *X5 - 4 *X3 - X6ITER = 158/1000; ISMAX = 76/200; IFMAX = 1001/1000
    = 0.666667 2.000000 4.000000 0.000000 0.000000 0.000000f(X^*) = -11.9591300.666667 2.000000 4.000000 0.000000 0.000000 0.000000 -11.959130
0.666667 2.000000 4.000000 0.000000 0.000000 0.000000 -11.959130
0.666667 2.000000 4.000000 0.000000 0.000000 0.000000 -11.959130
0.666321 \hspace{0.1cm} 1.998962 \hspace{0.1cm} 3.997925 \hspace{0.1cm} 0.000000 \hspace{0.1cm} 0.000000 \hspace{0.1cm} 0.000000 \hspace{0.1cm} -11.9519060.663472 1.990417 3.980834 0.000000 0.000000 0.000000 -11.892427
0.662414 1.987243 3.974487 0.000000 0.000000 0.000000 -11.870339
0.659851 1.979553 3.959105 0.000000 0.000000 0.000000 -11.816829
0.640848 1.922544 3.845088 0.000000 0.000000 0.000000 -11.420634
0.640116 1.920347 3.840693 0.000000 0.000000 0.000000 -11.405380
```
*Hình I.11. Cấu trúc file kết quả*

Như vậy, bài toán đã được giải xong, với kết quả:  $x_1 = 2/3$ ,  $x_2 = 2$ ,  $x_3 = 4$ ,  $x_4 = 0$ ,  $x_5 = 0$ ,  $x_6 = 0$ , và giá trị tối ưu của hàm mục tiêu là  $-11,95913$ .

# *Bài toán tối ưu thông số sàng phân loại*

của cơ cấu sàng phân loại dao động (cần chú ý rằng nhiều phương pháp tính toán thông dụng khác của giải tích số đã tỏ ra không hiệu quả): Chúng ta có thể sử dụng phần mềm RST2ANU để tìm nghiệm của hệ phương trình phi tuyến sau phát sinh trong việc tính toán một số thông số hình học và động học

$$
\int r \cos \varphi_1 + l \cos \varphi_2 + l \sin^2 \varphi_3 + l \cos \varphi_4 - x_{Cl} = 0;
$$

$$
r \sin \varphi_1 + l \sin \varphi_2 + l' \sin \varphi_3 + l_4 \sin \varphi_4 - y_{Cl} = 0;
$$
  

$$
r \cos \varphi_1 + l \cos \varphi_2 + l' \cos(\varphi_3 - \alpha) + l_5 \cos \varphi_5 - x_{DI} = 0;
$$
  

$$
r \sin \varphi_1 + l \sin \varphi_2 + l' \sin(\varphi_3 - \alpha) + l_5 \sin \varphi_5 - y_{DI} = 0;
$$

Trong hệ phi tuyến trên các thông số đã biết là:  $r = 0.05m$ ;  $l = 0.30m$ ;  $l^2$ <sub>3</sub> = 0.15m;  $l_3 = 1,075$ m; l<sub>3</sub> = 1,025m; l<sub>4</sub> = 0,50m; l<sub>5</sub> = 0,40m; x<sub>C1</sub> = 0,365m; y<sub>C1</sub> = 0,635m; x<sub>D1</sub> = 1,365m;  $y_{D1} = 0,635$ m;  $\alpha = \pi/8$ .

Để sử dụng phần mềm RST2ANU giải hệ phương trình phi tuyến cho  $\varphi_1 = k \pi/8$  $(k = 0, ..., 9)$ , trước hết chúng ta cần thiết lập hàm mục tiêu sau:

z =  $(\cos\varphi_1 + \cos\varphi_2 + \sin^3\varphi_3 + \cos^3\varphi_4 - x_{C1})^2 + (\sin\varphi_1 + \sin\varphi_2 + \sin^3\varphi_3 + x_{C1})^2$  $l_4\sin\varphi_4 - y_{C1}^2$  +  $(\cos\varphi_1 + \cos\varphi_2 + i_3\cos(\varphi_3 - \alpha) + i_5\cos\varphi_5 - x_{D1}^2)$  +  $(\sin\varphi_1 + i_5\sin\varphi_2 + i_6\cos\varphi_1 + i_7\cos\varphi_2)$  $l'_{3}sin(\varphi_{3} - \alpha) + l_{5}sin\varphi_{5} - y_{D1})^{2} \rightarrow Min.$ 

Kết quả được cho trong bảng I.3 với  $z_{\text{min}} = 0$ .

| $\varphi_1 \in [0, 2\pi]$ | $\varphi_2 \in [0,\pi]$ | $\varphi_3 \in [0,\pi]$ | $\varphi_4 \in [0,\pi]$ | $\varphi_5 \in [0,\pi]$ |
|---------------------------|-------------------------|-------------------------|-------------------------|-------------------------|
| $\theta$                  | 0,226128                | 0,551311                | 1,783873                | 1,666775                |
| $\pi/18$                  | 0,199269                | 0,550518                | 1,784628                | 1,670250                |
| $2\pi/18$                 | 0,170835                | 0,550590                | 1,782751                | 1,668853                |
| $3\pi/18$                 | 0,143343                | 0,550490                | 1,778826                | 1,663697                |
| $4\pi/18$                 | 0,112669                | 0,552073                | 1,770032                | 1,652171                |
| $5\pi/18$                 | 0,090986                | 0,551991                | 1,759350                | 1,639575                |
| $6\pi/18$                 | 0,066036                | 0,553576                | 1,745374                | 1,622823                |
| $7\pi/18$                 | 0,051284                | 0,554296                | 1,730174                | 1,602970                |
| $8\pi/18$                 | 0,039053                | 0,555262                | 1,713242                | 1,581813                |
| $9\pi/18$                 | 0,033773                | 0,556277                | 1,695605                | 1,560720                |

*Bảng I.3. Kết quả tính toán giá trị các thông số của sàng phân loại* 

#### *4.3. M đa mục tiêu ột số phương pháp giải bài toán tối ưu phi tuyến*

#### *Phương pháp tương tác người*−*máy tính*

Phương pháp PRELIME (PREference Level Interactive Method) hay còn gọi là phương pháp tương tác dựa trên mức ưu tiên do C. Mohan và Nguyễn Hải Thanh đề xuất. Còn phương pháp trọng số quy chuẩn là do Andrezj Osyczka đề xuất. Các phương pháp này đều thuộc lớp phương pháp tương tác người−máy tính giải bài toán tối ưu đa mục tiêu với các yếu tố cấu thành sau:

− Cơ cấu ưu tiên của người ra quyết định và hàm tổ hợp tương ứng.

− Kiểu tương tác người − máy tính: các thông tin nào máy tính phải đưa ra trong các bước lặp trung gian, và cách thay đổi các thông số của cơ cấu ưu tiên từ phía người ra quyết định.

− Kĩ thuật tối ưu toán học được xây dựng dựa trên lí thuyết tối ưu hoá nhằm tìm ra các phương án tối ưu Pareto cho các bài toán cần giải trong các bước lặp trung gian.

#### *Bài toán th iết kế trục máy*

Bài toán có hai mục tiêu sau:

− Mục tiêu 1 là cực tiểu hoá thể tích của trục máy

$$
f_1(X) = 0.785[x_1(6400 - x_2^2) + (1000 - x_1)(1000 - x_2^2)]
$$
 (mm<sup>3</sup>)

− Mục tiêu 2 là cực tiểu hoá độ nén tĩnh của trục

$$
f_2(X) = 3,298 \times 10^{-5} \left[ \left( \frac{1}{4,096 \times 10^7 - x_2^4} - \frac{1}{10^8 - x_2^4} \right) x_1^3 + \frac{10^9}{10^8 - x_2^4} \right]
$$

 $\text{(mm/N)}$ 

hoá đ ồng thời các mục tiêu 1 và 2 trong các điều kiện ràng buộc sau: Trong đó,  $X = (x_1, x_2)$  là véc tơ quyết định hay véc tơ phương án, với  $x_1, x_2$  là các biến quyết định sau: x<sub>1</sub> − độ dài phần giáp nối trục, x<sub>2</sub> − đường kính trong của trục. Các thông số khác đã được thể hiện trong các hàm mục tiêu  $f_1(X)$  và  $f_2(X)$ . Chúng ta cần chọn các giá trị cho các biến quyết định (còn gọi là các biến thiết kế)  $x_1, x_2$  để tối ưu

$$
\begin{cases}\ng_1(X) = 180 - \frac{9.78 \times 10^6 x_1}{4.096 \times 10^7 - x_2^4} \ge 0, (1) \\
g_2(X) = 75.2 - x_2 \ge 0, \\
g_3(X) = x_2 - 40 \ge 0, \\
g_4(X) = x_1 \ge 0,\n\end{cases}
$$
\n(2)\n(3)

trong đó các điều kiện (2), (3), (4) là dễ hiểu (ngoài ra, ta giả thiết  $x_1 \le 1000$ ), còn điều kiện (1) nảy sinh do yêu cầu sau: Một mặt, trục máy phải chịu đựng được tới mức tối đa lực Fmax = 12000N. Mặt khác, độ nén kết nối cho phép là 180N/mm.

Việc phát biểu bài toán tối ưu đa mục tiêu dưới dạng toán học (chính là việc lập mô h ình toán học cho vấn đề phát sinh từ thực tế) là một khâu rất quan trọng nhằm mô tả tốt nhất hành vi của hệ thống đang được xem xét, mặt khác nhằm tìm ra được các phương pháp tối ưu hoá có hiệu quả để đi tới một phương án đủ tốt và mang lại lợi ích.

Sau đây, chúng ta hãy phân tích vắn tắt hai phương pháp giải bài toán thiết kế trục máy đã nêu ra ở trên.

#### *Phương pháp trọng số quy chuẩn*

Trong yếu tố cấu thành thứ nhất, hàm tổ hợp các mục tiêu cho bởi  $f(X) = \omega_1 f_1(X)$ 

+  $\omega_2$  f<sub>2</sub>(X), trong đó  $\omega_1$ ,  $\omega_2$  là các trọng số không âm ứng với các hàm f<sub>1</sub>(X) và f<sub>2</sub>(X),  $\omega_1 + \omega_2 = 1$ . Do giá trị của hàm f<sub>1</sub>(X) thường lớn gấp rất nhiều lần giá trị của hàm f<sub>2</sub>(X), ω<sub>1</sub> và ω<sub>2</sub> được quy chuẩn như sau: f(X) = ω<sub>1</sub>'f<sub>1</sub>(X) + ω<sub>2</sub>'f<sub>2</sub>(X), với ω<sub>1</sub>' = ω<sub>1</sub>.10<sup>-6</sup>/2,961 ;  $\omega_2' = \omega_2.10^{+3}/0,338.$ 

Ở yếu tố cấu thành thứ hai, trong các bước lặp trung gian, người ra quyết định thay đổi lần lượt các cặp trọng số  $(\omega_1, \omega_2)$  với các giá trị là  $(0,2; 0,8)$ ,  $(0,8; 0,2)$ ,  $(0,6;$  $(0,4)$  và  $(0,4; 0,6)$ . Cặp trọng số cuối cùng cho phương án tối ưu Pareto thoả mãn nhất là  $x_1 = 237, 1$  và  $x_2 = 68, 2$ , với  $f_1(X) = 3,529 \times 10^6$ ;  $f_2(X) = 0,437 \times 10^{-3}$ .

Còn ở yếu tố cấu thành thứ ba, tác giả Andrezj Osyczka đã sử dụng thuật toán tối ưu dò tìm ngẫu nhiê n.

#### *Phươ á ng pháp tương t c dựa trên mức ưu tiên PRELIME*

Trước hết, ở yếu tố cấu thành thứ nhất, hai mục tiêu  $f_1(X)$  và  $f_2(X)$  được chuyển thành hai hàm (liên) thuộc mờ phản ánh độ thoả mãn của người ra quyết định đối với từng mục tiêu. Các hàm thuộc mờ này là các hàm tuyến tính từng khúc, được viết dưới dạng giản lược như sau cho một số điểm nội suy:

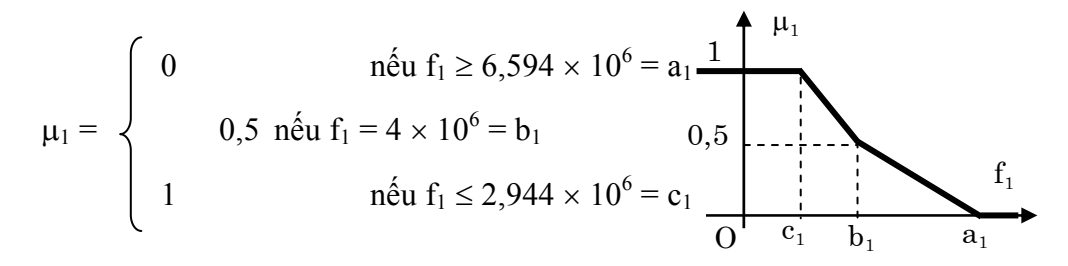

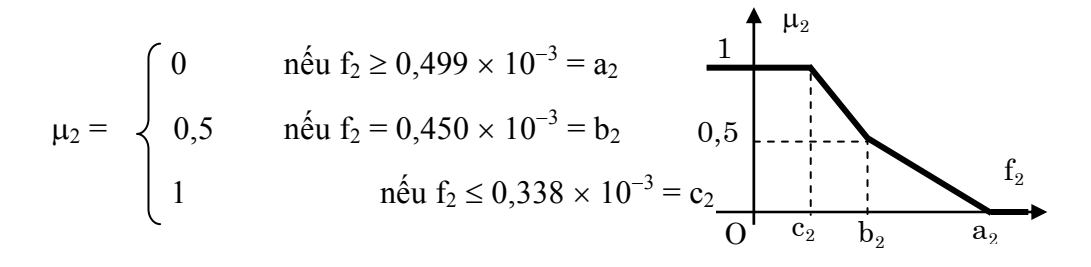

Đồ thị của các hàm thuộc mờ cho ở các hình vẽ trên. Phân tích hàm thuộc mờ  $\mu_1$ , ta thấy: người ra quyết định sẽ có độ thoả mãn 0 đối với mọi phương án làm cho  $f_1 \geq 6{,}594 \times$  $10^6$ ; độ thoả mãn 1 nếu  $f_1 \le 2{,}944 \times 10^6$ ; và độ thoả mãn 0,5 nếu  $f_1 = 4 \times 10^6$ . Độ thoả mãn 0,5 được coi là độ thoả mãn tối thiểu và mức  $f_1 = 4 \times 10^{-6} = b_1$  được gọi là mức ưu tiên tương ứng đối với mục tiêu f<sub>1</sub>. Tương tự chúng ta có thể phân tích về hàm thuộc  $\mu_2$ và mức ưu tiên b<sub>2</sub>. Sau đó, hàm thoả dụng tổ hợp dạng Max–Min được thiết lập cho hai hàm mục tiêu riêng rẽ trên dưới dạng: Max $\{Min[\mu_1, \mu_2]\}\$ nhằm tìm ra phương án thoả

dụng  $(x_1, x_2)$  trong miền ràng buộc của bài toán.

Đối với yếu tố cấu thành thứ hai, người ra quyết định sẽ căn cứ vào thông tin do máy tính đưa ra để điều chỉnh các mức ưu tiên  $b_1$  và  $b_2$ . Thay đổi các cặp mức ưu tiên ( $b_1$ ,  $b_2$ ) từ  $(4 \times 10^6; 0,45 \times 10^{-3})$  sang  $(3,6 \times 10^6; 0,435 \times 10^{-3})$ , sẽ nhận được phương án sau  $(x_1,$  $(x_2) = (235,67; 67,67)$  với  $(f_1, f_2) = (3,58 \times 10^6; 0,433 \times 10^{-3})$ .

Trong yếu tố cấu thành thứ ba, các tác giả đã dùng thuật toán tìm kiếm ngẫu nhiên có điều khiển RST2ANU kết hợp với thuật toán mô phỏng tôi (SA) để tìm ra các phương án tối ưu Pareto cho các bài toán trung gian thông qua việc giải bài toán tối ưu phi tuyến đơn mục tiêu dạng Max $\{Min[\mu_1, \mu_2]\}.$